# Novas Propostas para Representar Orbitais do Átomo  $H$  e da Molécula  $H_2$ .

ANDRE BUENO E SILVA JATOBÁ

Orientador: Professor Ricardo Gargano

Brasília, 14 de dezembro de 2011

*Aos meus pais, amigos e familiares,*

*por terem me apoiado e ajudado neste caminho tomado.*

# Sumário

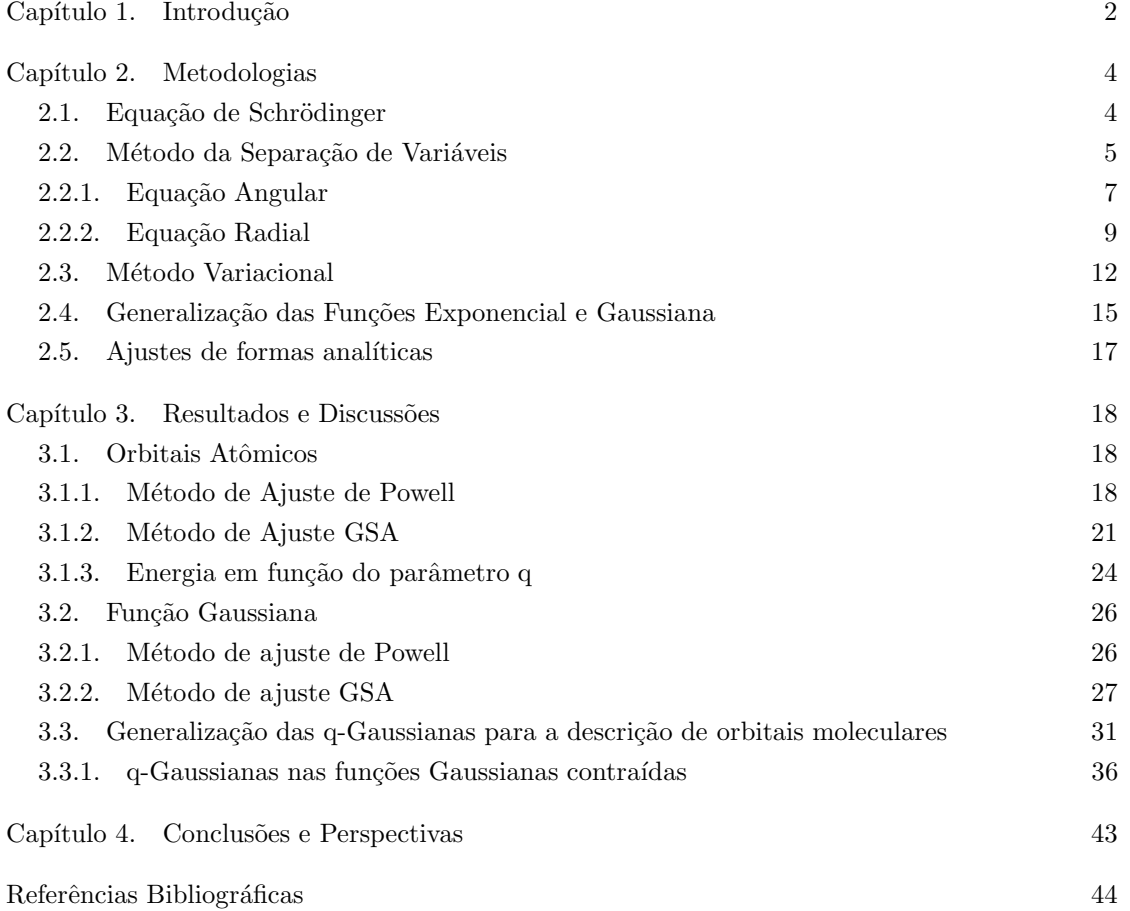

1

# CAPíTULO 1

# Introdução

O hidrogênio é o mais abundante dos elementos químicos, constituindo aproximadamente 75% da massa elementar do Universo. O mesmo ´e muito encontrado em planetas gigantes de gás e em estrelas, na sequência principal, que são compostas primariamente de hidrogênio em seu estado de plasma. Além da sua grande importância na natureza, o hidrogênio também  $\acute{e}$  de suma importância industrial. Os maiores mercados do mundo fazem uso do hidrogênio para o aprimoramento de combustíveis fósseis (processo de hidrocraqueamento), produção de amoníaco (maior parte para o mercado de fertilizantes), na hidrogenação de gorduras e óleos, entre outras[1]. Outra promessa para o uso do hidrogênio com relação ao nível de energia é a fusão nuclear que já foi utilizado nas bombas de hidrogênio e que se essa forma de energia for levada para os cabos de uma forma controlada poderá ser uma fonte de energia quase inesgotável[2].

Devido a sua estrutura atômica relativamente simples, consistindo apenas de um próton e um elétron, o átomo de hidrogênio, junto com o espectro de luz produzido por ele, foi de suma importância para o desenvolvimento da teoria da estrutura atômica. A história da estrutura atômica começa em 1808 quando o inglês John Dalton publicou um livro apresentando sua teoria sobre a constituição atômica da matéria. Após Dalton, vieram alguns modelos como de Thomson e de Rutherford[3]. Mas apenas em 1913 é que Niels Bohr afirma que os fenômenos atômicos não poderiam ser explicados pelas Leis da Física Clássica. Baseado na teoria quântica e já quantizando a energia, Bohr aperfeiçoou o modelo atômico de Rutherford introduzindo alguns postulados<sup>[4]</sup>. Mas por mais belo que fosse, o átomo de Bohr ainda não era satisfatório. Mesmo os postulados levando a resultados que se ajustavam aos dados experimentais, muitas coisas foram introduzidas sem nenhuma justificativa, pequenas discrepâncias no espectro não conseguiam ser explicadas, e servia apenas para o átomo de hidrogênio. E finalmente, em 1926, Erwin Schrödinger lança as bases da Mecânica Quântica ondulatória, apresentando um novo modelo atômico que é válido até hoje, onde os elétrons passam a ser partículas-onda.

Nesse novo modelo estão presentes alguns princípios como: Princípio da dualidade, proposto por De Broglie em 1924; Princípio da incerteza, proposto por Heisenberg em 1926; Princípio do orbital, proposto por Schrödinger em 1926; Princípio da exclusão, proposto por Wolfang Pauli em 1925; Princípio da máxima multiplicidade, proposto por Hund<sup>[5]</sup>.

Após a introdução da Equação de Schrödinger, com o intuito de descrever a evolução temporal de um estado quântico de um sistema físico e determinar as energias(quantizadas) permitidas para o elétron, encontrou-se a solução analítica para o átomo de hidrogênio. Essa solução é de

#### 1. INTRODUCÃO 3

extrema importância pelo simples fato de ser a descrição do átomo mais abundante e simples do universo, podendo servir como ponto de partida para a solução de átomos mais complexos.

Tentando facilitar a solução da equação de Schrödinger para o átomo de hidrogênio, utilizase funções testes com parâmetros que podem ser obtidos variacionalmente para descrever suas funções de onda exatas. A função teste utilizada, para o estado fundamental, foi a chamada Função Gaussiana. Essa função é geralmente escolhida pois as integrais, envolvidas no cálculo dos valores esperados da energia, são mais simples de serem resolvidas. Porém os resultados obtidos com tal função não são satisfatórios.

Outra forma importante que o hidrogênio está presente em nossas vidas é na forma molecular. O gás hidrogênio  $H_2$  pode ser utilizado como combustível, pode ser produzido em laboratório e foi o primeiro gás produzido artificialmente por meio da reação química entre metais e ácidos[1]. Sendo a molécula diatômica neutra mais simples, contendo dois núcleos e dois elétrons, é de extrema importância seu estudo e compreensão para servir também como ponto de partida para o estudo de moléculas mais complexas. Abordando da mesma forma que foi abordado o átomo de hidrogênio, pode-se introduzir funções testes para uma boa descrição das funções de onda moleculares. Uma boa função teste, que será abordada mais adiante no presente trabalho, é uma combinação linear de orbitais atômicos (Funções Gaussianas) formando orbitais moleculares.

A partir dessas funções testes (Gaussianas) e das funções de onda exatas do átomo de hidrogênio, propõe-se no presente trabalho a substituição das exponenciais convencionais e gaussianas, que se encontram nessas funções, por q-Exponenciais e q-Gaussianas[6], com o objetivo de ajustar as novas funções de tal forma que se encontre a melhor descrição da função de onda dos sistemas em questão. Este trabalho está organizado da seguinte forma: No capítulo 2 desenvolveuse todas as metodologias utilizadas, abordando a equação de Schrödinger, sua solução analítica para o átomo de hidrogênio através do método de separação de variáveis, sua solução através do método variacional, abordou-se também a generalização das funções Exponencial e Gaussiana utilizando as q-funções, e uma rápida descrição dos ajustes que foram utilizados. No capítulo 3 apresentou-se os resultados obtidos pelos métodos de ajuste e uma rápida análise dos mesmos, e também abordou-se a generalização das q-Gaussianas para a descrição de orbitais moleculares mostrando os resultados obtidos por ela. No capítulo 4 encontra-se as conclusões e perspectivas do presente trabalho.

# CAPíTULO 2

# Metodologias

Uma das maiores e mais importantes aplicações da mecânica quântica é a análise das propriedades atômicas e moleculares<sup>[7]</sup>. Estudaremos, no presente trabalho, o átomo de hidrogênio que é o sistema ligado mais simples que ocorre na natureza. Esse sistema, que é formado por um núcleo carregado positivamente e um elétron carregado negativamente, se move sob a influência da atração Coulombiana mútua. Seus componentes, núcleo e elétron, são ligados por essa atração.

Para simplificar o sistema, utilizaremos um modelo no qual considera-se a massa do núcleo como sendo indefinidamente massivo e a o elétron com a massa reduzida  $\mu$  definida como:

$$
\mu = \left(\frac{M}{m+M}\right)m
$$

onde  $m$  corresponde a massa real do elétron e  $M$  a massa real do núcleo.

Tanto na mecânica clássica como na mecânica quântica, o movimento do elétron de massa reduzida em torno do núcleo estacionário reproduz exatamente o movimento do elétron em relação ao núcleo do átomo real. E a energia total do elétron de massa reduzida corresponde à energia total do átomo real no referencial em que o centro de massa está em repouso. A partir dessa ideia desenvolveremos a equação de Schrödinger para encontrar sua solução para o átomo de hidrogênio através de dois métodos diferentes: o método da separação de variáveis e o método variacional.

### 2.1. Equação de Schrödinger

Todas as equações que serão apresentadas estarão no sistema de unidades atômicas, onde a carga do elétron e, a velocidade da luz c, a constante de Planck  $\hbar$  e a massa do elétron  $\mu$  serão iguais:

(2.1.1) 
$$
e = c = \hbar = m_e = 1
$$

Considerando que estamos no sistema de unidades atômicas e que o número atômico do hidrogênio  $Z = 1$ , o elétron se move sob a ação do potencial de Coulomb na forma:

(2.1.2) 
$$
V(r) = \frac{-Ze^2}{r} = -\frac{1}{r}
$$

Onde  $r$  é a distância inter-nuclear entre o elétron e o núcleo. Observa-se que o potencial depende apenas da distância  $r$  pois o mesmo possui simetria esférica no espaço.

Sendo a energia total a soma da energia cinética com a energia potencial encontraremos a seguinte expressão:

$$
E = \frac{p^2}{2m_e} + V(r)
$$

onde  $\vec{p}$  é o vetor momento linear do elétron em três dimensões. Substituindo  $\vec{p}$  e E pelos operadores diferenciais associados:

(2.1.4) 
$$
\vec{p} \to i\hbar \vec{\nabla}; \qquad p^2 \to -\hbar^2 \nabla^2; \qquad E \to i\hbar \frac{\partial}{\partial t}
$$

onde  $\vec{\nabla}$  é o operador gradiente e  $\nabla^2$  é o operador Laplaciano.

Portanto encontraremos a seguinte equação de operador aplicada a uma função de onda:

(2.1.5) 
$$
i\frac{\partial}{\partial t}\Psi(\vec{r},t) = \left(-\frac{1}{2}\nabla^2 - \frac{1}{r}\right)\Psi(\vec{r},t)
$$

ou, adicionando o operador Hamiltoniano  $\hat{H}$ , podemos escrever a equação de Schrödinger:

(2.1.6) 
$$
E\Psi(\vec{r},t) = \hat{H}\Psi(\vec{r},t)
$$

a qual o hamiltoniano lê-se

(2.1.7) 
$$
\widehat{H} = -\frac{1}{2}\nabla^2 - \frac{1}{r}
$$

#### 2.2. Método da Separação de Variáveis

Para resolver a equação de Schrödinger e encontrar a função de onda  $\Psi(\vec{r},t)$  em três dimensões usaremos o método da separação de variáveis que, sendo a primeira linha de ataque dos físicos para resolver equações diferenciais parciais, corresponde em procurar soluções na forma de produto[8], ou seja:

$$
\Psi\left(\vec{r},t\right) = \psi\left(\vec{r}\right)f\left(t\right)
$$

mas como o potencial é uma função apenas da distância, teremos um conjunto de estados estacionários:

(2.2.2) 
$$
\Psi_n(\vec{r},t) = \psi_n(\vec{r})e^{-iE_nt}
$$

em que função de onda espacial  $\psi_n$  satisfaz a equação de Schrödinger independente do tempo:

$$
-\frac{1}{2}\nabla^2\psi_n + V\psi_n = E\psi_n
$$

Novamente em consequência do potencial ser uma função apenas da distância, adotaremos as coordenadas esféricas, em que  $r$  é o raio,  $\theta$  o ângulo polar e  $\phi$  o ângulo azimutal. Nas coordenadas esféricas (Figura 2.2.1), o Laplaciano fica:

(2.2.4) 
$$
\nabla^2 = \frac{1}{r^2} \frac{\partial}{\partial r} \left( r^2 \frac{\partial}{\partial r} \right) + \frac{1}{r^2 \operatorname{sen}(\theta)} \frac{\partial}{\partial \theta} \left( \operatorname{sen}(\theta) \frac{\partial}{\partial \theta} \right) + \frac{1}{r^2 \operatorname{sen}^2(\theta)} \left( \frac{\partial^2}{\partial \phi^2} \right)
$$

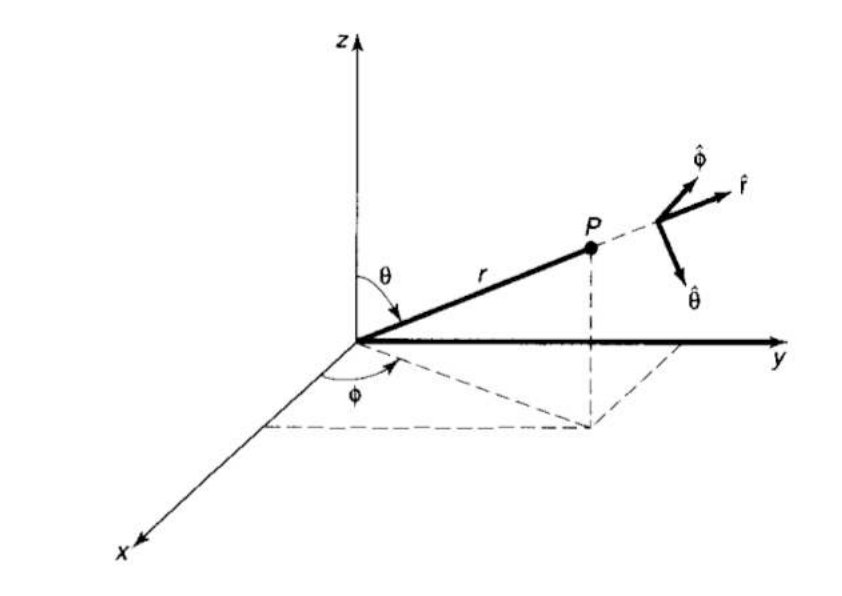

FIGURA 2.2.1. Coordenadas esféricas: raio r, ângulo polar  $\theta$ , e ângulo azimutal  $\phi$ e aplicando o Laplaciano na equação de Schrödinger independente do tempo

$$
(2.2.5) \quad -\frac{1}{2} \left[ \frac{1}{r^2} \frac{\partial}{\partial r} \left( r^2 \frac{\partial \psi}{\partial r} \right) + \frac{1}{r^2 \sin(\theta)} \frac{\partial}{\partial \theta} \left( \sin(\theta) \frac{\partial \psi}{\partial \theta} \right) + \frac{1}{r^2 \sin^2(\theta)} \left( \frac{\partial^2 \psi}{\partial \phi^2} \right) \right] + V\psi = E\psi
$$

Novamente iremos procurar uma solução na forma de produto:

(2.2.6) 
$$
\psi(r,\theta,\phi) = R(r)Y(\theta,\phi)
$$

portanto, a equação de Schrödinger fica

$$
(2.2.7)
$$
\n
$$
-\frac{1}{2}\left[\frac{Y}{r^2}\frac{d}{dr}\left(r^2\frac{dR}{dr}\right) + \frac{R}{r^2\sin\left(\theta\right)}\frac{\partial}{\partial\theta}\left(\sin\left(\theta\right)\frac{\partial Y}{\partial\theta}\right) + \frac{R}{r^2\sin^2\left(\theta\right)}\left(\frac{\partial^2Y}{\partial\phi^2}\right)\right] + VRY = ERY
$$

Dividindo por  $RY$ e multiplicando por  $-2r^2$ 

$$
\begin{aligned}\n\left\{\frac{1}{R}\frac{d}{dr}\left(r^2\frac{dR}{dr}\right) - 2r^2\left[V(r) - E\right]\right\} + \frac{1}{Y}\left\{\frac{1}{sen\left(\theta\right)}\frac{\partial}{\partial\theta}\left(sen\left(\theta\right)\frac{\partial Y}{\partial\theta}\right) + \frac{1}{sen^2\left(\theta\right)}\left(\frac{\partial^2 Y}{\partial\phi^2}\right)\right\} &= 0\n\end{aligned}
$$

Observando que o primeiro termo entre chave depende apenas de  $r$  e que o segundo de  $\theta$  e  $\phi$ , cada um desses termos deve ser uma constante, que chamaremos de  $l(l + 1)$ . Chegaremos em duas equações, sendo uma apenas da parte radial

(2.2.9) 
$$
\frac{1}{R}\frac{d}{dr}\left(r^2\frac{dR}{dr}\right) - 2r^2\left[V(r) - E\right] = l(l+1)
$$

e outra apenas da parte angular

(2.2.10) 
$$
\frac{1}{Y} \left\{ \frac{1}{\text{sen}(\theta)} \frac{\partial}{\partial \theta} \left( \text{sen}(\theta) \frac{\partial Y}{\partial \theta} \right) + \frac{1}{\text{sen}^2(\theta)} \left( \frac{\partial^2 Y}{\partial \phi^2} \right) \right\} = -l(l+1)
$$

2.2.1. Equação Angular. Para melhor visualização, multiplicaremos a equação da parte polar por  $Y \text{sen}^2(\theta)$ :

(2.2.11) 
$$
\operatorname{sen}(\theta) \frac{\partial}{\partial \theta} \left( \operatorname{sen}(\theta) \frac{\partial Y}{\partial \theta} \right) + \frac{\partial^2 Y}{\partial \phi^2} = -l(l+1) \operatorname{Ysen}^2(\theta)
$$

Mais uma vez iremos tentar a solução na forma de um produto utilizando a separação de variáveis:

$$
(2.2.12) \t\t Y(\theta, \phi) = \Theta(\theta) \Phi(\phi)
$$

Substituindo e dividindo por  $\Theta\Phi,$ teremos então

(2.2.13) 
$$
\left\{\frac{1}{\Theta}\left[\operatorname{sen}\left(\theta\right)\frac{\partial}{\partial\theta}\left(\operatorname{sen}\left(\theta\right)\frac{\partial\Theta}{\partial\theta}\right)\right] + l\left(l+1\right)\operatorname{sen}^{2}\left(\theta\right)\right\} + \frac{1}{\Phi}\frac{\partial^{2}\Phi}{\partial\phi^{2}} = 0
$$

cada termo dependente de uma variável terá que ser uma constante, ou seja,

(2.2.14) 
$$
\frac{1}{\Theta} \left[ \operatorname{sen}(\theta) \frac{\partial}{\partial \theta} \left( \operatorname{sen}(\theta) \frac{\partial \Theta}{\partial \theta} \right) \right] + l(l+1) \operatorname{sen}^2(\theta) = m_l^2
$$

(2.2.15) 
$$
\frac{1}{\Phi} \frac{\partial^2 \Phi}{\partial \phi^2} = -m_l^2
$$

Podemos resolver a equação que envolve  $\phi$  facilmente:

(2.2.16) 
$$
\frac{d^2\Phi}{d\phi^2} = -m^2\Phi \quad \Rightarrow \quad \Phi(\phi) = e^{im_l\phi}
$$

onde foi considerado apenas a solução positiva pois permitiremos que a constante  $m$  possa tomar o valor negativo. Percebe-se claramente que ao correr o ângulo de  $2\pi$ , retorna-se ao mesmo ponto no espaço, ou seja, o período da função  $\Phi$  é  $2\pi$ , então

(2.2.17) 
$$
e^{im_l(\phi+2\pi)} = e^{(im_l\phi)} \qquad ou \qquad e^{(2\pi im_l)} = 1
$$

Portanto podemos inferir que  $m_l$  terá que ser inteiro, ou seja,  $m_l = 0, \pm 1, \pm 2, \ldots$  e m é chamado de número quântico magnético (azimutal). Já a equação que envolve o ângulo polar  $\theta$ 

(2.2.18) 
$$
\qquad \text{sen}(\theta) \frac{\partial}{\partial \theta} \left( \text{sen}(\theta) \frac{\partial \Theta}{\partial \theta} \right) + \left[ l(l+1) \text{sen}^2(\theta) - m^2 \right] \Theta = 0
$$

pode não ser tão facilmente solucionada como na equação que envolve  $\phi$ , mas a solução é na forma:

(2.2.19) 
$$
\Theta(\theta) = AP_l^{m_l}(\cos\theta)
$$

onde $P_l^{m_l}$ é a função de Legendre associada que é definida como

(2.2.20) 
$$
P_l^{m_l}(x) = (1 - x^2)^{\frac{|m_l|}{2}} \left(\frac{d}{dx}\right)^{|m_l|} P_l(x)
$$

em que  $P_l(x)$  é o polinômio de Legendre de ordem l e pode descrito pela fórmula de Rodrigues:

(2.2.21) 
$$
P_{l}(x) = \frac{1}{2^{l}l!} \left(\frac{d}{dx}\right)^{l} (x^{2} - 1)^{l}
$$

Verifica-se que para a fórmula de Rodrigues ter sentido,  $l$  pode ter apenas valores positivos inteiros e pela função de Legendre associada para  $|m_l| > l$  teremos  $P_l^{m_l} = 0$ , portanto para algum  $l, m_l$  terá  $(2l + 1)$  valores possíveis:

$$
(2.2.22) \t l = 0, 1, 2, ... \t e \t m_l = -l, -l + 1, ..., -1, 0, 1, ..., l - 1, l
$$

e  $l$  é chamado de número quântico orbital. Para finalizar a parte angular  $Y$ , normalizando encontraremos os chamados esféricos harmônicos que são representados pela fórmula seguinte:

(2.2.23) 
$$
Y_{l}^{m_{l}}(\theta,\phi) = \alpha \sqrt{\frac{(2l+1)}{4\pi} \frac{(l-|m_{l}|)!}{(l+|m_{l}|)!}} e^{im_{l}\phi} P_{l}^{m_{l}}(\cos\theta)
$$

onde  $\alpha = (-1)^{m_l}$  para  $m_l \geq 0$  e  $\alpha = 1$  para  $m_l \leq 0$ .

2.2.2. Equação Radial. Como já foi mencionado, o potencial considerado possui simetria esférica no espaço e afeta apenas a parte radial da função de onda que é determinado pela equação

(2.2.24) 
$$
\frac{d}{dr}\left(r^2\frac{dR}{dr}\right) - 2r^2\left[V - E\right] = l(l+1)R.
$$

Para uma simplificação da parte radial da equação faremos uma mudança de variável tal que

$$
(2.2.25) \t\t u(r) \equiv rR(r)
$$

e

(2.2.26) 
$$
R = \frac{u}{r}; \quad \frac{dR}{dr} = \frac{\left[r\left(\frac{du}{dr}\right) - u\right]}{r^2}; \quad \left(\frac{d}{dr}\right)\left[r^2\left(\frac{dR}{dr}\right)\right] = r\frac{d^2u}{dr^2}
$$

portanto teremos a seguinte equação radial, também substituindo o potencial:

(2.2.27) 
$$
-\frac{1}{2}\frac{d^2u}{dr^2} + \left[-\frac{1}{r} + \frac{1}{2}\frac{l(l+1)}{r^2}\right]u = Eu
$$

Essa equação representa a equação de Schrödinger radial se o potencial central for reescrito na forma do potencial efetivo:

$$
(2.2.28)\t\t\t V_{eff} = -\frac{1}{r} + \frac{1}{2} \frac{l(l+1)}{r^2}
$$

onde o termo  $\frac{1}{2}$  $\frac{l(l+1)}{r^2}$ , que está associado ao movimento orbital do elétron, corresponde à energia potencial centrífuga. Chegamos à equação radial

(2.2.29) 
$$
-\frac{1}{2}\frac{d^2u(r)}{dr^2} + u(r)V_{eff} = Eu(r)
$$

que é uma equação de Schrödinger unidimensional de uma partícula em um potencial efetivo  $V_{eff}$ . Desenvolvendo a equação 2.2.29 encontraremos a equação de Laguerre associada, cujas soluções são os polinômios de Laguerre. Portanto a solução radial em unidades atômicas será

(2.2.30) 
$$
R_{nl}(r) = A e^{\frac{-r}{n a_0}} \left(\frac{2r}{a_0}\right)^l L_{n-l-1}^{2l+1} \left(\frac{2r}{a_0}\right)
$$

onde  $A$  é um fator de normalização,  $a_0$  é o raio de Bohr,  $n$  é o número quântico principal, e  $L_{n-l-1}^{2l+1}$  $\Big(\frac{2r}{a_0}\Big)$ ) são os polinômios associados de Laguerre em $\left(\frac{2r}{a_0}\right)$ . que podem ser determinados pela fórmula de Rodrigues:

(2.2.31) 
$$
L_{m-p}^p(x) = (-1)^p \left(\frac{d}{dx}\right)^p L_m(x); \qquad L_m(x) = e^x \left(\frac{d}{dx}\right)^m (x^m e^{-x})
$$

em que  $L_m(x)$  são os polinômios de Laguerre em x. Tem-se também que o número quântico orbital e o n´umero quˆantico principal obedecem a seguinte regra:

$$
(2.2.32) \t\t\t l = 0, 1, 2...n - 1
$$

Juntando a solução da equação angular (Equação 2.2.23)com a solução radial (Equação  $2.2.30$ ) teremos a forma geral da função de onda do átomo de hidrogênio normalizada:

$$
(2.2.33) \quad \psi_{nlm_l}(r,\theta,\phi) = \sqrt{\left(\frac{2}{na_0}\right)^3 \frac{(n-l-1)!}{2n\left[(n+l)!\right]^3}} e^{-\frac{r}{na_0}} \left(\frac{2r}{na_0}\right)^l L_{n-l-1}^{2l+1} \left(\frac{2r}{na_0}\right) Y_l^{m_l}(\theta,\phi)
$$

A partir dessa forma geral da função de onda, introduz-se a notação espectroscópica obedecendo as equações 2.2.22 e 2.2.32. Quando  $n = 1 \Rightarrow l = 0 \Rightarrow m_l = 0$ , chama-se a função de onda desse nível de energia de  $\psi_{100} = 1s$ . Quando  $n = 2 \Rightarrow l = 0, 1 \Rightarrow m_l = -1, 0, 1,$ chama-se as funções de onda dos níveis de energia de  $\psi_{200} = 2s$ ,  $\psi_{21-1} = 2p_{-1}, \psi_{210} = 2p_0$  e  $\psi_{210} = 2p_1$ . Quando  $n = 3 \Rightarrow l = 0, 1, 2 \Rightarrow m_l = -2, -1, 0, 1, 2$ , chama-se as funções de onda para esses níveis de energia de  $\psi_{300} = 3s$ ,  $\psi_{31-1} = 3p_{-1}$ ,  $\psi_{310} = 3p_0$ ,  $\psi_{311} = 3p_1$ ,  $\psi_{32-2} = 3d_{-2}$ ,  $\psi_{32-1} = 3d_{-1}, \psi_{320} = 3d_0, \psi_{321} = 3d_1 \cdot \psi_{322} = 3d_2.$  Mais alguns exemplos utilizando a mesma notação são apresentados na Figura 2.2.2

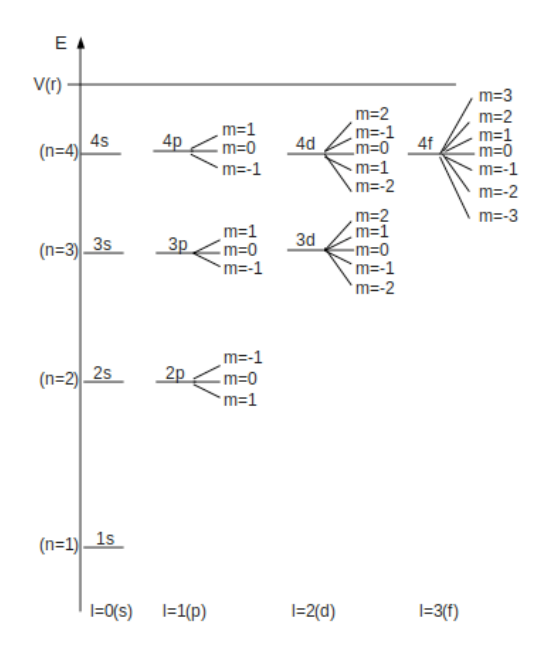

FIGURA 2.2.2. Níveis de energia e notação espectroscópica para cada nível.

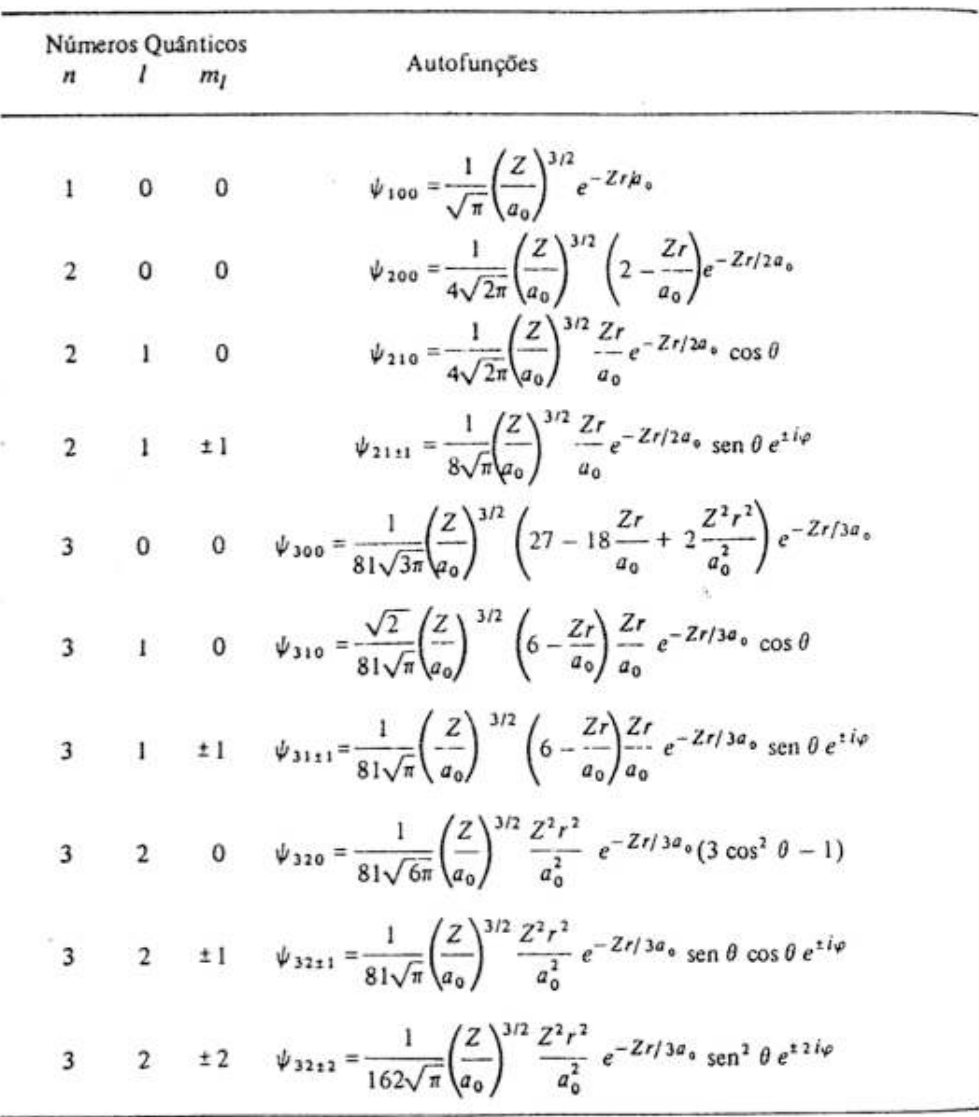

Com a forma geral, pode-se encontrar algumas funções de onda para alguns valores dos números quânticos na Tabela 1.

Partindo da equação 2.2.33 e após algumas manipulações matemáticas[8], encontra-se que existem soluções para os estados ligados que são aceitáveis (não infinitas) apenas se a energia total $E$  possuir um dos valores  ${\cal E}_n,$ em que, em unidade atômicas, é

$$
(2.2.34) \t\t\t E_n = -\frac{1}{2n^2}
$$

TABELA 1. Funções de onda encontradas a partir da forma geral (Equação 2.2.33) para alguns valores dos números quânticos

onde o número quântico principal n assume apenas valores inteiros  $n = l + 1, l + 2, l + 3, \ldots$ 

Portanto, para o estado fundamental encontraremos a energia  $E_1 = -0, 5$  hartree ou, utilizando a conversão de 1 $\hat{h}$  hartree = 27, 2107 eV,  $E_1 = -13, 6 \, eV$ . Chamaremos, para futuras comparações, essa energia de exata por ser a encontrada na literatura.

#### 2.3. Método Variacional

Outra forma de chegarmos a energia dos estados ligados é pelo método variacional.

Para começarmos a abordar esse método, teremos que introduzir uma notação chamada notação Bra-ket[9] criada por Paul Dirac. Com isso a equação de Schrödinger independente do tempo, que é uma equação de auto-valor, fica:

$$
(2.3.1) \quad \hat{H}|\Phi\rangle = E|\Phi\rangle
$$

onde  $\hat{H}$  é o operador Hermitiano chamado de Hamiltoniano,  $|\Phi\rangle$  é a função de onda e E é a energia.

Estamos interessados em encontrar soluções aproximadas para a equação de auto-valor, pois a equação de Schrödinger não possui solução exata, exceto para os casos mais simples. Dado o operador  $\hat{H}$ , existe um conjunto infinito de soluções para a equação de Schrödinger que é rotulado pelo índice  $\alpha$ :

(2.3.2) 
$$
\hat{H}|\Phi_{\alpha}\rangle = E_{\alpha}|\Phi_{\alpha}\rangle \qquad \alpha = 1, 2, ...
$$

onde

$$
E_1 \leq E_2 \leq E_3 \leq \ldots \leq E_{\alpha} \leq \ldots
$$

Para a simplicidade, consideramos que o conjunto dos auto-valores das energias  ${E_\alpha}$  é discreto. Como  $\hat{H}$  é um operador hermitiano, os auto-valores  $E_{\alpha}$  são reais e as auto-funções correspondentes são ortonormais:

(2.3.3) 
$$
\langle \Phi_{\alpha} | \Phi_{\beta} \rangle = \delta_{\alpha \beta}
$$

Portanto, multiplicando a equação 2.3.2 por  $\langle \Phi_{\beta} |$  pela esquerda, teremos

(2.3.4) 
$$
\langle \Phi_{\beta} | \hat{H} | \Phi_{\alpha} \rangle = E_{\alpha} \delta_{\alpha \beta}
$$

Assumiremos também que as auto-funções de  $\hat{H}$  formam um conjunto completo e, portanto, qualquer função  $|\tilde{\Phi}\rangle$ , que satisfaz a mesmas condições de contorno que o conjunto  $\{|\Phi_{\alpha}\rangle\}$ , pode ser escrita como uma combinação linear das funções  $|\Phi_{\alpha}\rangle$ :

(2.3.5) 
$$
|\tilde{\Phi}\rangle = \sum_{\alpha} |\Phi_{\alpha}\rangle c_{\alpha} = \sum_{\alpha} |\Phi_{\alpha}\rangle \langle \Phi_{\alpha} | \tilde{\Phi} \rangle
$$

e

(2.3.6) 
$$
\langle \tilde{\Phi} | = \sum_{\alpha} c_{\alpha}^* \langle \Phi | = \sum_{\alpha} \langle \tilde{\Phi} | \Phi_{\alpha} \rangle \langle \Phi_{\alpha} |
$$

Com isso podemos chegar em um importante teorema chamado de *princípio variacional*: Dado uma função de onda normalizada  $|\tilde{\Phi}\rangle$  que satisfaz as apropriadas condições de contorno (geralmente é o requisito que a função de onda vai para zero no infinito), então o valor do Hamiltoniano esperado é maior do que o valor exato da energia no estado funcamental. Ou seja, se

$$
\langle \Phi | \Phi \rangle = 1
$$

então

$$
\langle \widetilde{\Phi} | \hat{H} | \widetilde{\Phi} \rangle \ge E_0
$$

A igualdade ocorre apenas quando a função de onda  $|\widetilde{\Phi}\rangle \equiv |\Phi_0\rangle$ . A prova desse teorema é simples<sup>[10]</sup>.O princípio variacional para o estado fundamental nos diz que a energia de uma aproximação da função de onda é sempre mais alta. Portanto uma medição da qualidade da função de onda é a sua energia, com a seguinte avaliação: Quanto menor a energia (mais próxima da energia exata), melhor é a função de onda.

A base do método variacional consiste em escolher uma função de onda normalizada que depende de um certo parâmetro, e variar esse parâmetro até que o valor de  $\langle \tilde{\Phi} | \hat{H} | \tilde{\Phi} \rangle$  alcance seu mínimo. Esse valor mínimo de  $\langle \tilde{\Phi} | \hat{H} | \tilde{\Phi} \rangle$  é, portanto, nossa estimativa variacional do exato estado fundamental da energia. Para o nosso caso, a equação de Schrödinger para o átomo de hidrogênio

(2.3.9) 
$$
\left(-\frac{1}{2}\nabla^2 - \frac{1}{r}\right)|\Phi\rangle = E|\Phi\rangle
$$

tentamos aproximar a função de onda com a seguinte função:

$$
\langle 2.3.10 \rangle \qquad |\tilde{\Phi}\rangle = Ne^{-\alpha r^2}
$$

para a simplificação das integrais que devem ser feitas para encontrar a energia. N é o fator de normalização e  $\alpha$  um parâmetro.

Para encontrar o fator de normalização partiu-se da integral:

$$
(2.3.11)\qquad \qquad \int \Phi^* \Phi dV = 1
$$

onde  $dV = r^2 \operatorname{sen}(\theta) dr d\theta d\varphi$  é o elemento de volume. Portanto teremos:

(2.3.12) 
$$
\iiint N^2 e^{-2\alpha r^2} r^2 \operatorname{sen}(\theta) dr d\theta d\varphi
$$

Desenvolvendo e utilizando a relação

(2.3.13) 
$$
\int_{0}^{\infty} dr \, r^{2m} e^{-\alpha r^2} = \frac{(2m)! \pi^{\frac{1}{2}}}{2^{2m+1} m! \alpha^{m+\frac{1}{2}}}
$$

ou

(2.3.14) 
$$
\int_{0}^{\infty} dr \, r^{2m+1} e^{-\alpha r^2} = \frac{(m)!}{2\alpha^{m+1}}
$$

encontramos que

$$
(2.3.15)\t\t N = \left(\frac{2\alpha}{\pi}\right)^{\frac{3}{4}}
$$

A partir do fator de normalização, encontrou-se a energia através da seguinte operação matemática:

(2.3.16) 
$$
E = \int \Phi^* \left( -\frac{\nabla^2}{2} \right) \Phi dV - \int \Phi^* \left( \frac{1}{r} \right) \Phi dV
$$

e utilizando a parte radial do Laplaciano, pois a função de onda depende apenas de  $r$ :

(2.3.17) 
$$
\nabla^2 f(r) = r^{-2} \frac{d}{dr} \left( r^2 \frac{d}{dr} \right) f(r)
$$

A expressão encontrada para a energia depende do parâmetro  $\alpha$ :

(2.3.18) 
$$
E(\alpha) = \frac{3\alpha}{2} - \left(\frac{2^3\alpha}{\pi}\right)^{\frac{1}{2}}
$$

Para minimizar a energia, encontrou-se o parâmetro para a seguinte equação:

$$
\frac{dE(\alpha)}{d\alpha} = 0
$$

e substituiu-se o valor,  $\alpha_{min} = \frac{8}{9\pi}$ , encontrado na energia novamente. A energia encontrada foi  $E(\alpha_{min}) = -\frac{4}{3\pi} = -0,42441318 \text{ hartree}$ . Como já foi explicado, para ver se a função de onda foi uma boa aproximação, avalia-se a diferença para o valor exato:

$$
(2.3.20) \qquad \Delta E = |(-0,5) - (-0,42441318)| = 0,07558682 \, hartree
$$

Convertendo para  $\frac{kcal}{mol}$ ,  $\Delta E = 47,43089231 \frac{kcal}{mol}$ . Portanto a aproximação da função não foi muito boa.

A proposta do presente trabalho é substituir, na função aproximada e na função exata, a gaussiana e a exponencial por, respectivamente, q-gaussiana e q-exponencial com o objetivo de encontrar uma melhor aproximação.

#### 2.4. Generalização das Funções Exponencial e Gaussiana

Com o intuito de melhorar a aproximação da função usada como teste para aproximação da solução da Equação de Schrödinger, introduziremos as chamadas exponenciais generalizadas que também são conhecidas como q-exponenciais[11, 12, 13]. Utilizaremos as q-exponenciais como base para generalizar a função gaussiana e a própria função de onda exata para os estados ligados do átomo de hidrogênio, em que chamaremos de, respectivamente, q-Gaussiana e q-Exponencial.

Em um artigo, Borges<sup>[13]</sup> generaliza uma função exponencial baseado na formulação estatística não-extensiva de Tsallis $[12]$ , que é definida nos termos da série de Taylor:

(2.4.1) 
$$
exp_q(r) \equiv 1 + \sum_{n=1}^{N} \frac{1}{n!} Q_{n-1} r^n
$$

em que

(2.4.2) 
$$
Q_n(q) \equiv q(2q-1)(3q-2)...[nq-(n-1)]
$$

Com isso a equação 2.4.1 pode ser escrita na forma

(2.4.3) 
$$
exp_q(r) \equiv [1 + (1 - q)r]^{\frac{1}{1 - q}}
$$

chamada de função q-exponencial generalizada. O parâmetro q veio da estatística de Tsallis[12].

A função q-exponencial generalizada é equivalente à função exponencial usual no limite  $q \to 1$ . É muito importante ressaltar que a função q-exponencial é significativamente sensível à variação do parâmetro q, como pode ser visto na Figura 2.4.1.

Outra análise que pode ser feita através da Figura 2.4.1 é que se tomado um valor do parâmetro q maior do que o unitário, tem-se uma função de longa alcance ou de alcance maior do que a função exata. Se tomado um valor do parâmetro  $q$  menor do que o unitário, tem-se uma função de curto alcance ou de alcance menor do que a função exata.

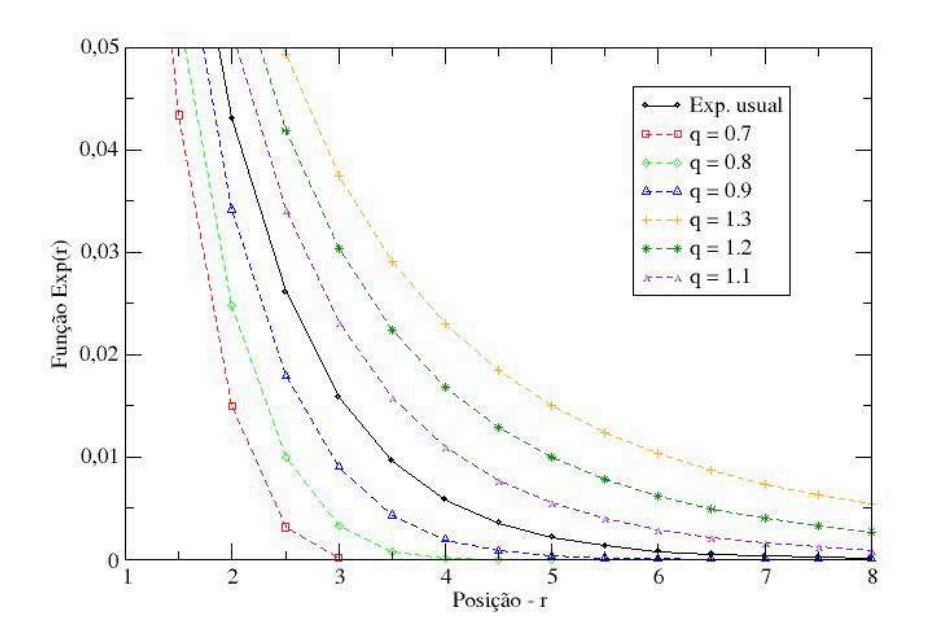

FIGURA 2.4.1. Função q-exponenial plotada para diferentes valores de  $q$ . No caso de  $q = 1$  a função q-exponencial é equivalente a exponencial usual.

Essas propriedades nos permite utilizá-la para verificar a qualidade da q-Gaussiana e q-Exponencial. Podemos introduzir agora as novas funções q-Gaussiana e q-Exponencial, que serão representadas, respectivamente, por  $\Phi_{qGauss}$  e  $\Phi_{qExp}$ :

$$
(2.4.4) \qquad \Phi(r) = N_G e^{-\alpha r^2} \qquad \Longrightarrow \qquad \Phi_{qGauss}(r) = N_G \left[1 - (1 - q)\alpha r^2\right]^{\frac{1}{1 - q}}
$$

(2.4.5) 
$$
\Phi^{1s}(r) = \frac{1}{\sqrt{\pi}} e^{-r} \qquad \Longrightarrow \qquad \Phi^{1s}_{qExp}(r) = \frac{1}{\sqrt{\pi}} \left[ 1 - (1 - q) r \right]^{\frac{1}{1 - q}}
$$

$$
(2.4.6) \quad \Phi^{2s}(r) = \frac{1}{4\sqrt{2\pi}} \left(2 - r\right) e^{-\frac{r}{2}} \qquad \Longrightarrow \qquad \Phi_{qExp}^{2s}(r) = \frac{1}{4\sqrt{2\pi}} \left(2 - r\right) \left[1 - \left(1 - q\right) \frac{r}{2}\right]^{\frac{1}{1 - q}}
$$

$$
(2.4.7)
$$
\n
$$
\Phi^{3s}(r) = \frac{1}{81\sqrt{3\pi}} \left(27 - 18r + 2r^2\right) e^{-\frac{r}{3}} \implies \Phi^{3s}_{qExp}(r) = \frac{1}{81\sqrt{3\pi}} \left(27 - 18r + 2r^2\right) \left[1 - (1 - q)\frac{r}{3}\right]^{\frac{1}{1-q}}
$$

As equações 2.4.4 a 2.4.7 mostram as substituições que faremos utilizando as q-funções. As funções  $\Phi^{1s}$ ,  $\Phi^{2s}$ ,  $\Phi^{3s}$  são os orbitais atômicos para o átomo de hidrogênio no estado fundamental 1s e nos estados excitados 2s e 3s, respectivamente.

Com as novas funções conhecidas, para melhorar as aproximações e testar essas funções, utilizou-se três métodos para encontrar o melhor valor de q para se ajustar às funções usuais: método de ajuste de Powell<sup>[14]</sup> de formas analíticas, o método de ajuste GSA(do inglês *Genera*lized Simulated Annealing)[15] de formas analíticas, e encontrando uma expressão da energia do átomo de hidrogênio em função do  $q$  para então minimizá-la através da derivada.

## 2.5. Ajustes de formas analíticas

Utilizamos de duas formas distintas de ajustes das formas analíticas das funções de onda: o ajuste de Powell e o ajuste GSA.

Os m´etodos de ajuste consistem basicamente em fazer uma varredura em todo o hiperespaço dos coeficientes que compõem a função de onda proposta de tal forma que se obtenha os coeficientes que melhor adaptam essa nova forma analítica à função que se deseja ajustar. Para ficar mais claro, utilizaremos como exemplo nosso próprio trabalho. Os ajustes utilizam um arquivo de dados da função de onda usual (função de onda e sua variável), que no nosso caso é a função Gaussiana e os orbitais atômicos 1s, 2s, e 3s. A partir desses dados, ajusta-se o parâmetro  $q$  de tal forma que as funções q-Gaussiana e q-Exponencial descrevam da melhor forma possível tais funções usuais.

O critério de convergência adotado, tanto no método de Powell como no método GSA, foi o desvio quadrático médio  $(\chi^2)$ .

Primeiramente utilizamos o método de Powell, porém os resultados para o parâmetro  $q$ encontrados ficaram muito próximos de 1 para conseguir descrever as funções usuais, como será mostrado no Capítulo 3 - Resultados e Discussões. Com o intuito de encontrar outros mínimos relativos (ou locais) das funções usuais, utilizamos o método GSA. Esse método consegue fazer um salto maior, para fazer a varredura no hiper-espaço dos coeficientes, de tal forma que ele não fique preso no mínimo absoluto e consiga achar outros valores para o parâmetro q não tão próximos da unidade. Para a utilização dos dois métodos de ajuste foi utilizado programas na linguagem computacional chamada de FORTRAN.

## CAP<sup>TULO</sup> 3

# Resultados e Discussões

#### 3.1. Orbitais Atômicos

Nossa primeira abordagem será aos primeiros três orbitais atômicos excitados na forma de q-Exponenciais que, na representação espectroscópicas, são

(3.1.1) 
$$
\Phi_{qExp}^{1s}(r) = N_{1s} \left[ 1 - (1 - q) r \right]^{\frac{1}{1-q}}
$$

(3.1.2) 
$$
\Phi_{qExp}^{2s}(r) = N_{2s}(2-r) \left[1 - (1-q) \frac{r}{2}\right]^{\frac{1}{1-q}}
$$

(3.1.3) 
$$
\Phi_{qExp}^{3s}(r) = N_{3s} (27 - 18r + 2r^2) \left[ 1 - (1 - q) \frac{r}{3} \right]^{\frac{1}{1-q}}
$$

em que  $N_{1s}$ ,  $N_{2s}$ , e  $N_{3s}$  são os fatores de normalização dos fatores 1s, 2s, e 3s respectivamente. Com as expressões, tentou-se encontrar o melhor valor de  $q$  para que possa descrever as funções de onda exatas encontradas na Tabela 1. Para isso utilizou-se dois métodos de ajuste e o método variacional que serão abordados em seguida.

Para testar se as funções encontradas são adequadas, calcula-se as energias, a partir da equação 2.3.1, de cada uma das funções pela forma

(3.1.4) 
$$
E = \frac{\langle \Phi | \hat{H} | \Phi \rangle}{\langle \Phi | \Phi \rangle} = \frac{\int \Phi^* \left( -\frac{1}{2} \nabla^2 \right) \Phi dV + \int \Phi^* \left( -\frac{1}{r} \right) \Phi dV}{\int \Phi^* \Phi dV}
$$

Para as integrais e as derivadas que foram feitas utilizou-se o programa computacional para cálculos chamado MAPLE 13[16].

3.1.1. Método de Ajuste de Powell. Através do ajuste de Powell, encontrou-se os seguinte valores de  $q$  para que as funções q-exponenciais descrevam as funções de onda exatas. Além disso, também foi ajustado os valores dos parâmetros de normalização para cada função.

Para a função de onda do estado 1s encontrou-se os seguintes valores

$$
(3.1.5) \t\t q = 0,99999999; \t N1s = 0,56418958
$$

e com esses valores, fez-se as integrais pertinentes da equação 3.1.4 para encontrar o valor da energia com esses valores de q e N. A energia encontrada foi

(3.1.6) 
$$
E_{1s} = -0,50000159 \, hartree
$$

que comparada com o valor teórico e experimental  $E_1 = -0, 5$  hartree verifica-se que a diferença é em torno de 0.000002 hartree. Comparou-se a função de onda ajustada com a função de onda usual no gráfico da Figura 3.1.1.

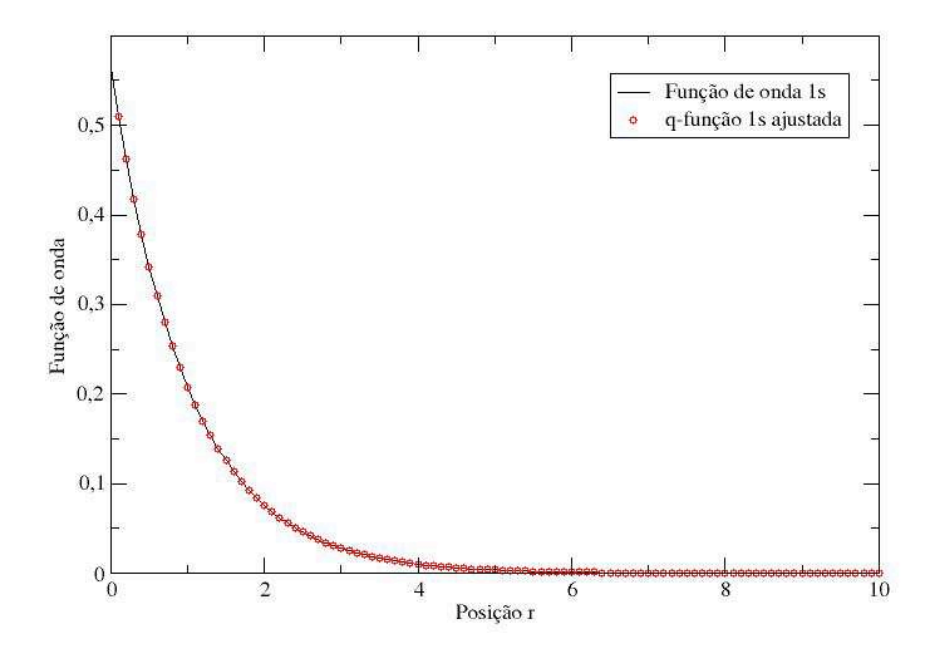

FIGURA 3.1.1. Função de onda ajustada com a q-Exponencial comparada com a função de onda usual para o estado 1s pelo método de Powell. Valores dos parâmetros  $q = 0.99999999, N_{1s} = 0.56418958$ . Unidade de r: Bohr.

Para a função de onda do estado  $2s$  encontrou-se os seguintes valores

$$
(3.1.7) \t\t q = 1,00000000; \t N_{2s} = 0,09973557
$$

e fazendo tamb´em as integrais com os valores encontrados, chegou-se ao seguinte valor da energia

(3.1.8) 
$$
E_{2s} = -0,12499999 \, \text{hartree}
$$

Dá mesma forma que a energia para o estado 1s, a energia do estado 2s deu muito próxima da energia teórica e experimental  $E_2 = -0, 1249466 \, hartree,$  dando uma diferença em torno de 0.00005 hartree. Comparando graficamente a função ajustada com a usual chegou-se na Figura 3.1.2.

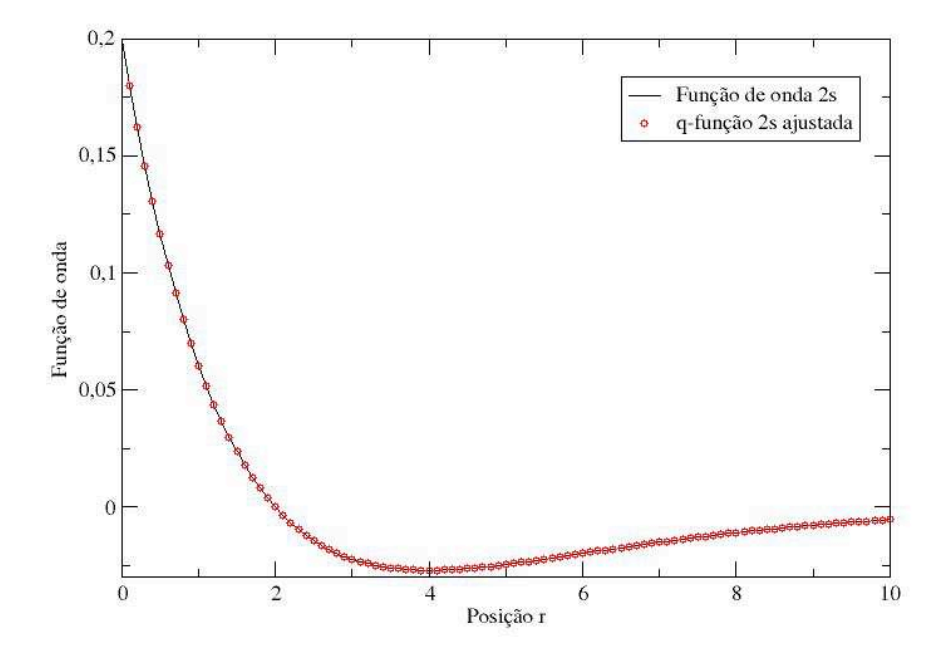

FIGURA 3.1.2. Função de onda ajustada com a q-Exponencial comparada com a função de onda usual para o estado 2s pelo método de Powell. Valores dos parâmetros $q=1.00000000,N_{2s}=0.09973557.$ Unidade de r: Bohr.

Para a função de onda do estado 3s chegou-se aos seguinte valores

$$
(3.1.9) \t\t q = 0,99999999; \t\t N_{3s} = 0,00402142
$$

e a energia, ap´os as integrais, foi

(3.1.10) 
$$
E_{3s} = -0,05555555 \, hartree
$$

em que a diferença com o valor experimental e teórico,  $E_3 = -0,05553182 \, hartree$ , ficou em torno de 0.00002 hartree. Já a Figura 3.1.3 apresenta o gráfico da comparação entre a função ajustada para o estado  $3s$  e a função usual.

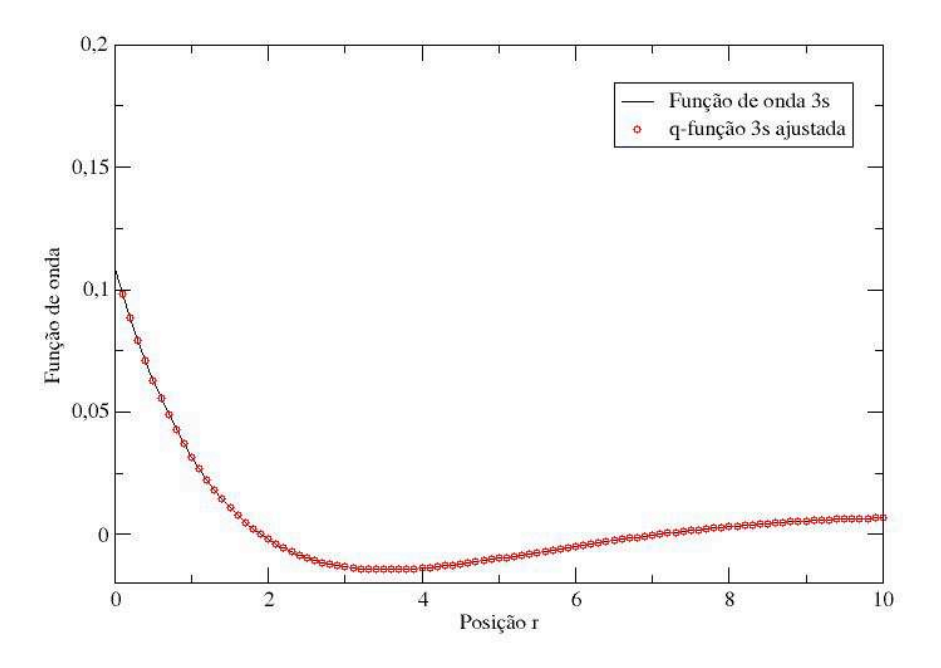

FIGURA 3.1.3. Função de onda ajustada com a q-Exponencial comparada com a função de onda usual para o estado 3s pelo método de Powell. Valores dos parâmetros  $q = 0.99999999, N_{3s} = 0.00402142$ . Unidade de r: Bohr.

Portanto, todas as três energias, por terem erro a partir da quinta ou sexta casa decimal, foram excelentes valores. Também é possível confirmar a excelência dos ajustes observando os gráficos apresentados. Porém, os valores do parâmetro  $q$  foram muito próximos do ideal valor unitário. Para tentar encontrar outros valores de q, não tão próximos de 1, que dêem energias tão boas quanto as já encontradas aplicou-se o método de ajuste GSA. Pois os ajustes considerando os valores de  $q$  praticamente unitários acabando descrevendo a função exponencial exatamente como ela é e queremos novas representações das funções de onda.

3.1.2. Método de Ajuste GSA. Com esse método de ajuste buscou-se encontrar também os valores do parâmetro q e do fator de normalização  $N_{1s}$ ,  $N_{2s}$  e  $N_{3s}$  para as respectivas funções de onda dos três estados excitados 1s,  $2s$  e  $3s$ .

Para o estado fundamental 1s o ajuste dos parâmetros foram

$$
(3.1.11) \t\t q = 0,97589812; \t N1s = 0,55825266
$$

e depois das integrais já mencionadas para encontrar o valor da energia, obteve-se o seguinte resultado

#### 3.1. ORBITAIS ATÔMICOS <sup>22</sup>

$$
(3.1.12) \t\t E_{1s} = -0,45503560 \t hartree
$$

em que a diferença com o valor exato  $E_1 = -0, 5$  hartree ficou em torno de 0,045 hartree que ainda é melhor do que o encontrado pelo método variacional. Com os valores dos parâmetros ajustados gerou-se o gráfico que se encontra na Figura 3.1.4.

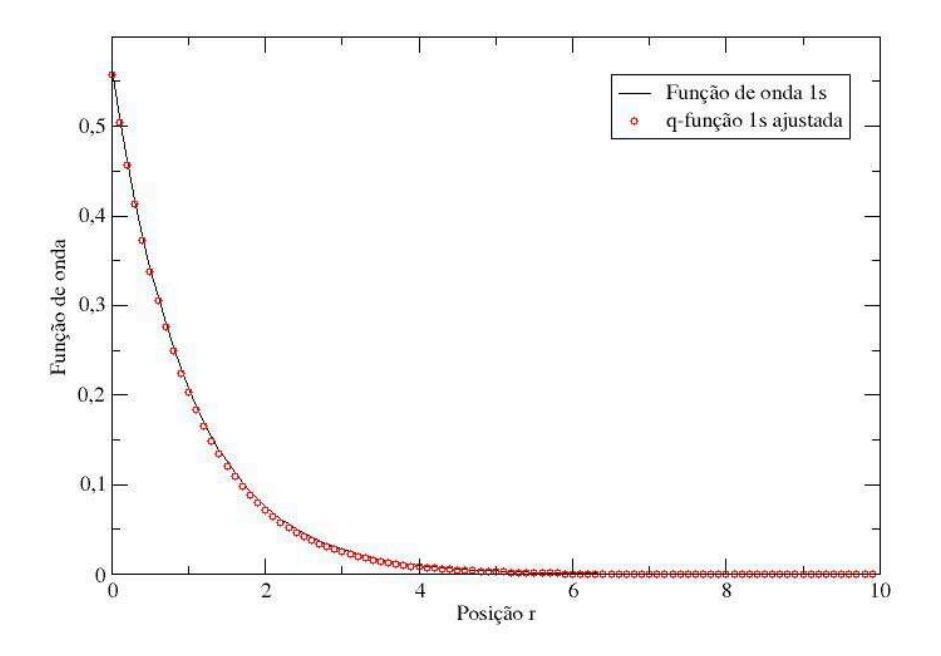

FIGURA 3.1.4. Função de onda ajustada com a q-Exponencial comparada com a função de onda usual para o estado 1s pelo método GSA. Valores dos parâmetros  $q = 0.97589812, {\cal N} = 0.55825266.$  Unidade de r: Bohr.

Percebe-se do gráfico que houve uma pequena variação mas, pelo valor da energia, pode-se dizer que a função ficou melhor do que a função do método variacional, ou seja, melhorou-se a aproximação da função teste da função de onda exata.

Já para o estado excitado  $2s$  encontrou-se os seguinte parâmetros

$$
(3.1.13) \t\t q = 1,05073863; \t N2s = 0,09636203
$$

Calculando a energia com os parâmetros encontrados

$$
(3.1.14) \t\t E_{2s} = -0,19759198 \, hartree
$$

com a variação de 0,07264538 hartree para o valor teórico e experimental, que é  $E_2 = -0$ , 1249466 hartree. Mesmo sendo um valor grande, ainda é um valor menor do que o encontrado nos cálculos variacionais e pode-se ver o ajuste na Figura 3.1.5.

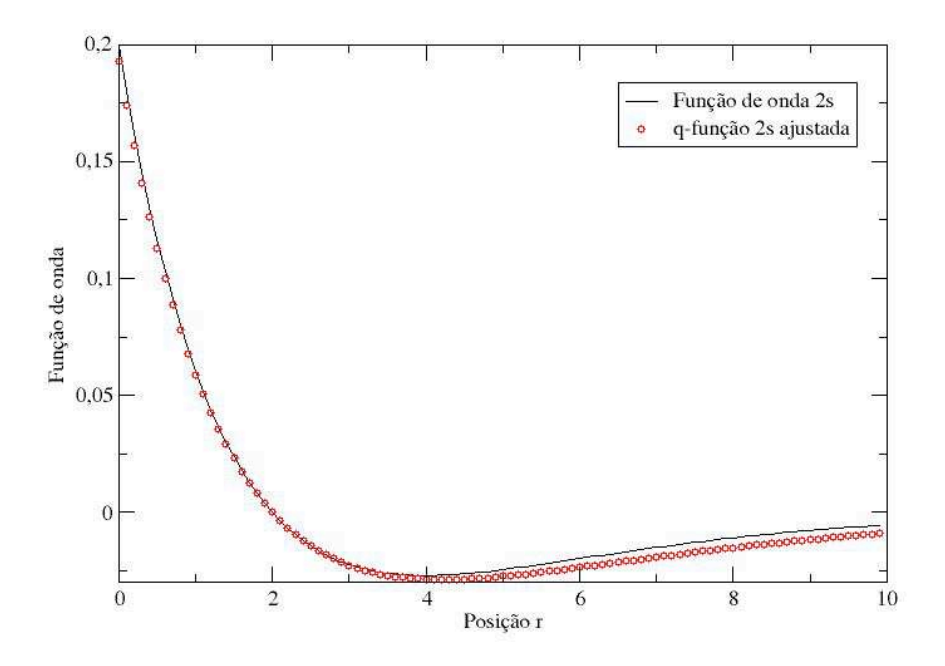

FIGURA 3.1.5. Função de onda ajustada com a q-Exponencial comparada com a função de onda usual para o estado 2s pelo método GSA. Valores dos parâmetros  $q = 1.05073863, N_{2s} = 0.09636202$ . Unidade de r: Bohr.

E finalmente, para o estado 3s achou-se

(3.1.15)  $q = 0,99071117; \qquad N_{3s} = 0,00425473$ 

que integrando chegou-se no seguinte valor para a energia

$$
(3.1.16) \t\t E_{3s} = -0,05025706 \, hartree
$$

vendo que a variação com o valor exato teórico e experimental,  $E_3 = -0,05553182 \, hartree$ , ficou em torno de 0.005 hartree que é um bom resultado. Para verificar, gerou-se o gráfico na Figura 3.1.6 mostrando a diferença entre o ajuste e a função usual exata.

Pode-se dizer que, pelo gráfico, a função foi muito bem ajustada e está descrevendo corretamente a função usual, além de poder afirmar que a diferença entre as energias está aceitável.

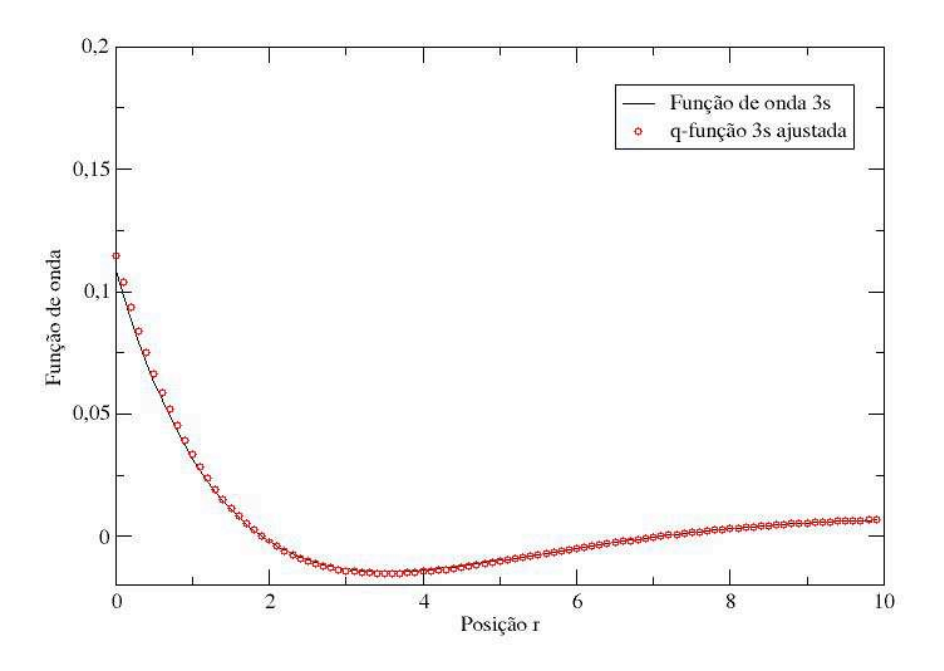

FIGURA 3.1.6. Função de onda ajustada com a q-Exponencial comparada com a função de onda usual para o estado 3s pelo método GSA. Valores dos parâmetros  $q = 0.99071117, N_{3s} = 0.00425472$ . Unidade de r: Bohr.

3.1.3. Energia em função do parâmetro q. A última forma que fez-se a tentativa de encontrar um valor do parâmetro  $q$  que melhor descreva as funções de onda usuais foi encontrando uma expressão da energia em função de q através da equação  $3.1.4$  e derivando-a com o intuito de achar um  $q$  que minimize essa mesma expressão, para que então possa ser substituído na expressão da energia. Portanto, em termos matemáticos, usando as q-funções descritas nas equações 3.1.1 a 3.1.3, substituindo-as na equação 3.1.4 e fazendo as integrais, encontrou-se uma expressão da energia em função de q, ou seja,  $E(q)$ . Para minimizá-la resolveu-se a seguinte equação diferencial

$$
\frac{dE(q)}{dq} = 0
$$

e com os valores de q encontrados, substituiu-os na expressão da energia  $E(q)$  para encontrar o valor das energias para cada estado.

O valor de q encontrado para o estado fundamental 1s, que melhor se aproxima do esperado, foi o seguinte

$$
(3.1.18) \t\t q = 0,99999999
$$

e substituindo-o na expressão da energia  $E(q)$  tem-se

(3.1.19) 
$$
E_{1s} = -0,49999999 \, hartree
$$

que pelo valor exato  $E_1 = -0, 5$  *hartree* foi ter o erro encontrado apenas de aproximadamente  $10^{-12}$  hartree.

Já para o estado excitado  $2s$  o único valor de q que deu um melhor resultado foi

$$
(3.1.20) \t\t q = 1,00000026
$$

resultando em uma energia com valor igual a

(3.1.21) 
$$
E_{2s} = -0,12500035 \, hartree
$$

dando um erro de aproximadamente 0.00005 hartree.

E por fim, para o último estado em estudo que é o 3s, encontrou-se dois valores para  $q$  em que o erro da energia não possuía uma discrepância, que foram

$$
(3.1.22) \t\t q0 = 0,99999999; \t q1 = 1,00000000
$$

com as respectivas energias

$$
(3.1.23) \t E_{3s}^0 = -0,05555556 \, hartree; \t E_{3s}^1 = -0,05555556 \, hartree
$$

e seus erros com o valor exato tabelado dão em torno de 0,00002 hartree, mas menor do que o erro encontrado para o estado 2s.

Pode-se ver que os valores encontrados para o parâmetro  $q$ , com o método da minimização da energia em relação ao parâmetro q, foram, assim como o método de ajuste de Powell, valores muito próximos do ideal unitário. Porém, os resultados encontrados foram bastante satisfatórios pois os valores das energias para os três casos estudados ficaram muito próximos dos valores extados tabelados. Com isso, pode-se dizer que as funções q-exponenciais conseguiram descrever muito bem as funções de onda dos orbitais atômicos estudados.

A partir desses resultados, aplicou-se os mesmos métodos na função q-Gaussiana para tentar otimiza-la e melhorar os resultados encontrados via m´etodo variacional.

#### 3.2. Função Gaussiana

A função Gaussiana foi escolhida como função teste pois, quando aplicada na forma das integrais mostradas na equação 3.1.4 para encontrar a energia, as Gaussianas se multiplicam e aparece outra Gaussiana. A partir disso, as integrais ficam mais fácil de serem resolvidas pois as integrais de Gaussianas multiplicadas por polinômios são tabeladas, como mostrados nas equações 2.3.13 e 2.3.14. Já foi introduzido anteriormente, para nossa segunda abordagem utilizou-se a função q-Gaussiana

(3.2.1) 
$$
\Phi_{qGauss}(r) = N_G \left[1 - (1 - q) \alpha r^2\right]^{\frac{1}{1 - q}}
$$

onde  $N_G$  é o fator de normalização,  $\alpha$  um parâmetro da Gaussiana usual. Para todos os ajustes, foram utilizados dados da função Gaussiana com o intuito de verificar se pode-se utilizar q-Gaussiana para descreva-la.

Além de aplicar os métodos de ajuste, tentou-se também aplicar o método da energia em função do parâmetro q. Porém, devido às funções que resultaram das integrais da equação 3.1.4 com a q-Gaussiana como função de onda, o software utilizado para resolver a equação diferencial não conseguiu encontrar uma solução da equação 3.1.17. Portanto, para se obter maior número de resultados, aplicou-se o método de ajuste de Powell ajustando tanto o parâmetro  $q$  como o fator de normalização  $N_G$  e para o método de ajuste GSA com três formas diferentes: ajustando apenas o parâmetro q, ajustando o parâmetro q e o fator de normalização  $N_G$ , e ajustando q,  $N_G$  e o parâmetro  $\alpha$ .

3.2.1. Método de ajuste de Powell. Na aplicação desse método, utilizou-se o valor para o parâmetro  $\alpha$  aquele encontrado pelo método variacional, ou seja,  $\alpha = \frac{8}{9\pi} = 0,282942121052$ . A partir dai encontrou-se os seguinte valores para o parâmetro  $q$  e o fator de normalização de tal forma que eles melhor descrevam a função de onda do estado 1s

$$
(3.2.2) \t\t q = 1,00000001; \t NG = 0,27649246
$$

e com esses dados determinou-se o seguinte valor da energia

$$
(3.2.3) \tE_{qGauss}^{Power} = -0,42441319 \, hartree
$$

e comparando com o valor exato

(3.2.4) 
$$
\Delta E = |(-0, 5) - (-0, 42441319)| = 0,07558681 \text{ hartree}
$$

que, em comparação com o valor calculado manualmente, que se encontra na equação 2.3.20, encontra-se em uma boa concordância. Pode-se verificar esse fato pelo gráfico gerado que se encontra na Figura 3.2.1.

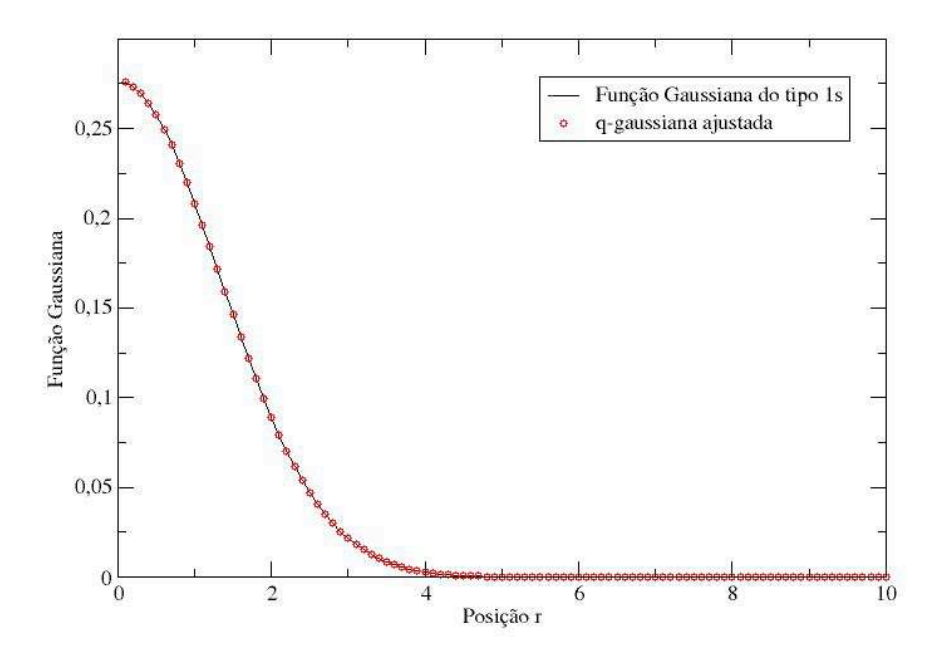

FIGURA 3.2.1. Função q-Gaussiana ajustada pelo método Powell e comparada com a Gaussiana usual do tipo 1s usada no m´etodo variacional. Valores dos parâmetros  $q = 1.00000001, N_G = 0.27649246$ . Unidade de r: Bohr.

A razão dos resultados serem tão parecidos é a mesma já descrita quando o método de Powell foi utilizado nos orbitais atômicos. O método de ajuste fica muito limitado ao mínimo absoluto, e uma vez que a varredura pelo hiper-espaço se encontra no mínimo absoluto o mesmo não sai desse mínimo para tentar encontrar outro valor, mas sim penetra mais ainda no mínimo e acaba encontrando valores muito próximos dos ideais, que no nosso caso é o valor unitário para o parâmetro  $q$ .

Novamente, para tentar encontrar outros valores para os parâmetros ajustados, utilizou-se do método de ajuste GSA.

3.2.2. Método de ajuste GSA. Fez-se o método de ajuste GSA de três formas diferentes e introduziu-se a nomenclatura em que GSA1, GSA2 e GSA3 seria para representar os resultados deixando apenas um, dois e três parâmetros para serem ajustados, respectivamente.

#### $\bullet$  Ajuste do parâmetro q:

A primeira forma que utilizou-se o método de ajuste GSA foi fixando os valores dos parâmetros  $\alpha$  e  $N_G$  encontrados pelo método variacional. Apenas para recordar, os valores dos parâmetros fixos são:

(3.2.5) 
$$
\alpha = \frac{8}{9\pi} = 0,28294212; \qquad N_G = \left(\frac{4}{3\pi}\right)^{\frac{3}{2}} = 0,27649246
$$

Aplicando o ajuste, o parâmetro otimizado foi

$$
(3.2.6) \t\t q = 1,04688026
$$

e quando substituído nas integrais da equação 3.1.4 obteve-se a energia e a diferença com o valor exato:

$$
\begin{aligned} (3.2.7) \qquad\qquad & E_{qGauss}^{GSA1} = -0,45081757\,hartree; \qquad \Delta E^{GSA1} = | \left( -0,5 \right) - \left( -0,45081757 \right) | = 0,04918243\, hartree \end{aligned}
$$

Na Figura 3.2.2 pode-se ver o resultado do ajuste graficamente.

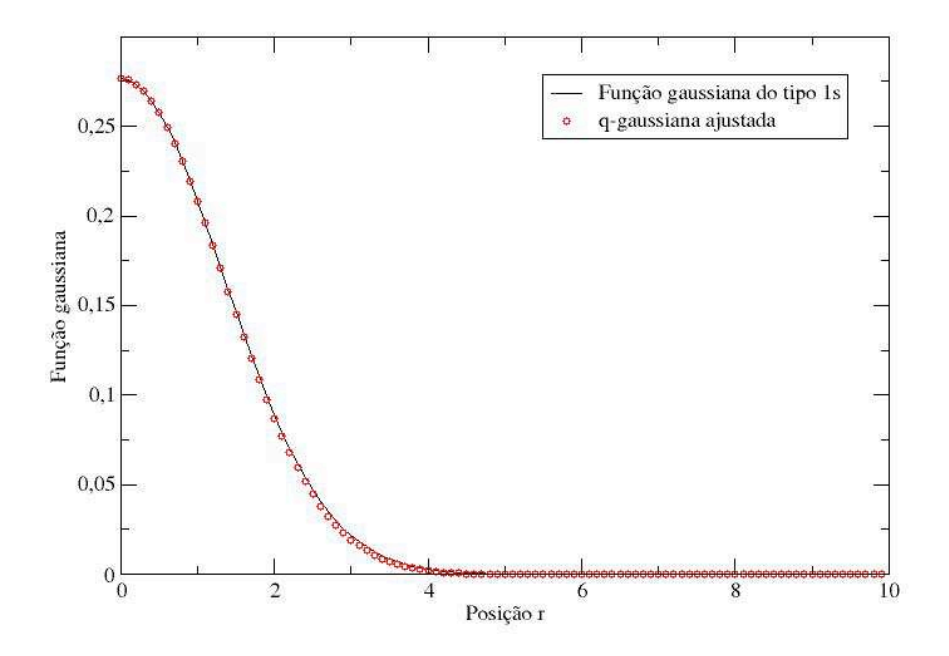

FIGURA 3.2.2. q-Gaussiana ajustada pelo método GSA e comparada com a Gaussiana usual do tipo 1s. Valores dos parâmetros  $q = 1.04688026$ (ajustado),  $\alpha=0.28294212\text{(fixo)}$ e $N_G=0.27649246\text{(fixo)}.$  Unidade de r: Bohr.

Verifica-se que o resultado obtido foi melhor do que o resultado do método variacional (Equação 2.3.20), pois a diferença entre a energia encontrada e a energia exata foi menor pelo método GSA. Outro fato que é importante notar é o valor do parâmetro  $q$  que não ficou tão próximo do valor unitário como no ajuste de Powell. Apenas para diferenciar a Figura 3.2.2 da Figura 3.2.1 observa-se que há uma pequena variação do ajuste para a Gaussiana usual entre os pontos 2 e 4 do eixo "Posição r" na Figura 3.2.2.

## • Ajuste dos parâmetros  $q \in N_G$ :

A seguir foi utilizado apenas o parâmetro  $\alpha$  como fixo e foram ajustados o fator de normalização  $N_G$  e o parâmetro q, e assim os valores foram:

(3.2.8) 
$$
\alpha = \frac{8}{9\pi} = 0,28294212; \qquad N_G = 0,27004499; \qquad q = 1,20099175
$$

Com isso encontrou-se o valor da energia e a diferença com o valor exato, respectivamente

(3.2.9) 
$$
E_{qGauss}^{GSA2} = -0,51765364 \, hartree; \qquad \Delta E^{GSA2} = 0,01765364 \, hartree
$$

Para ver graficamente, foi gerada a Figura 3.2.3.

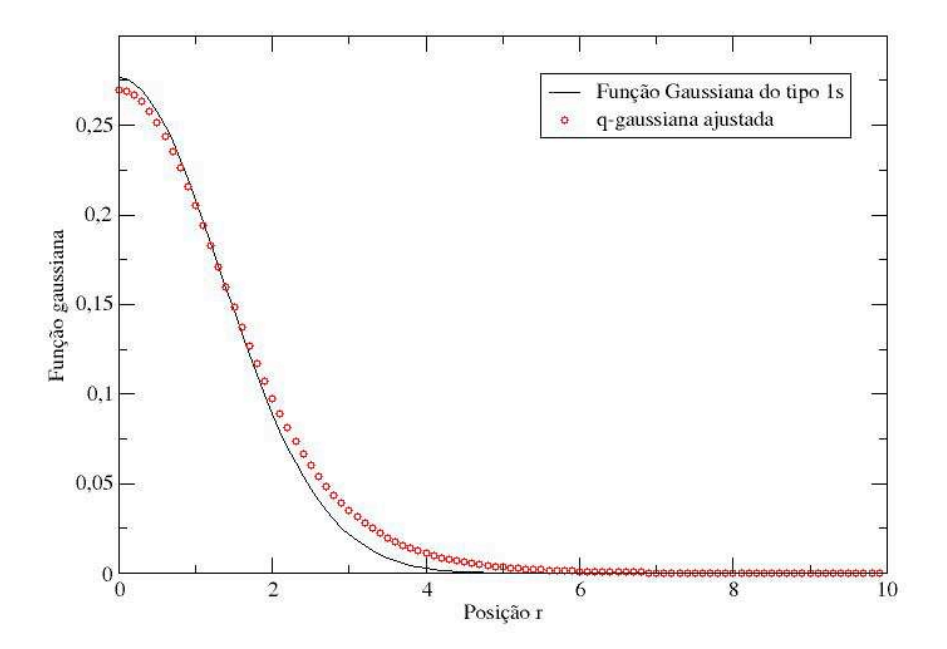

FIGURA 3.2.3. q-Gaussiana ajustada pelo método GSA e comparada com a Gaussiana usual do tipo 1s. Valores dos parâmetros  $\alpha = 0.28294212$ (fixo),  $q = 1.20099175$ (ajustado) e  $N_G = 0.27004499$ (ajustado). Unidade de r: Bohr.

Percebe-se, através da Figura 3.2.3 que a função ajustada se desvia um pouco da função Gaussiana usual. Porém, analisando pela diferença entre os valores das energias, verifica-se que a função ajustada que deram os resultados da Figura 3.2.3 é a melhor das as Gaussianas e q-Gaussianas encontradas até este ponto do presente trabalho.

# • Ajuste dos parâmetros  $q, N_G$  e  $\alpha$ :

Para o último ajuste para a função Gaussiana, não se fixou nenhum parâmetro da função q-Gaussiana e chegou-se nos seguinte valores:

(3.2.10) 
$$
q = 1,28853643;
$$
  $N_G = 0,28995361;$   $\alpha = 0,35141902$ 

Calculou-se a seguinte energia e diferença dessa com o valor exato, respectivamente

$$
(3.2.11) \tE_{qGauss}^{GSA3} = -0,49088643 \, hartree; \t\Delta E^{GSA3} = 0,00911356 \, hartree
$$

e, portanto, gerado o gráfico para comparação, que se encontra na Figura 3.2.4.

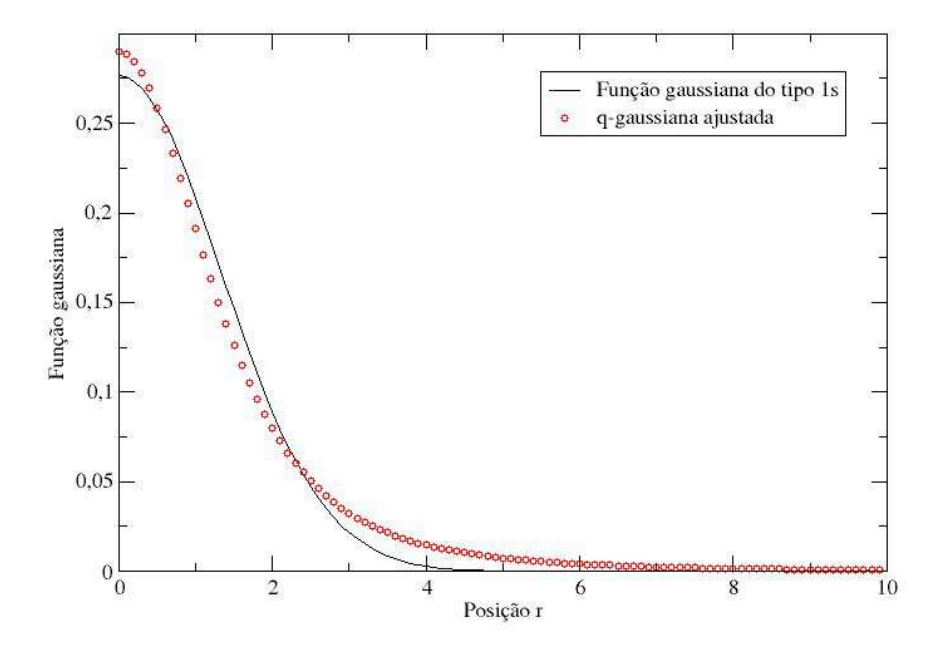

FIGURA 3.2.4. q-Gaussiana ajustada pelo método GSA e comparada com a Gaussiana usual do tipo 1s. Valores dos parâmetros  $q = 1.28853642$ (ajustado),  $N_G = 0.28995361$ (ajustado) e  $\alpha = 0.35141902$ (ajustado). Unidade de r: Bohr.

Comparando com a Figura 3.2.3, o gráfico da função q-Gaussiana ajustada com os três parâmetros não fixos mostra que a função se desvia ainda mais da função Gaussiana usual utilizada no método variacional. Entretanto, a diferença das energias  $\Delta E^{GSA3}$  é menor do que a diferença  $\Delta E^{GSA2}$ , mostrando que a função ajustada é a melhor encontrada e que melhor representa a função de onda 1s, dentre as Gaussianas e q-Gaussianas abordadas no presente trabalho. Esse resultado também mostra que a função, quando ajustada para uma função de onda 1s, ela apresenta as maiores diferenças com relação à Gaussiana justamente nos extremos com r tendendo a zero e com r muito grande.

#### 3.3. Generalização das q-Gaussianas para a descrição de orbitais moleculares

Será tratado, nesta seção, os sistemas moleculares mais simples que são os de dois elétrons. O sistema  $H_2$  e um protótipo para moléculas diatômicas homonucleares. Foi considerada a molécula na aproximação de um conjunto de base mínima, ou seja, um conjunto de bases  ${\phi_{\mu}}$ consistindo apenas de duas funções, em que cada função está em um núcleo.

Para poder ser utilizado para sistemas moleculares mais complexos, serão introduzidas algumas ideias envolvendo a escolha do conjunto de bases, descrevendo funções de base do tipo 1s, que serão utilizados nos cálculos simples para  $H_2$ . Futuramente, poderá ser utilizado o sistema  $HeH<sup>+</sup>[10]$  como protótipo de moléculas diatômicas heteronucleares e feito os mesmos cálculos que fez-se para o sistema  $H_2$ . Também poderão ser feitos melhores cálculos envolvendo várias funções de base 1s e/ou  $2p$ , 3d, ou seja, outros orbitais atômicos[10].

Em um sentido estritamente matemático, várias funções de base poderiam ser utilizadas. Porém, apenas dois tipos de funções de base têm encontrado uso comum. São elas: a função normalizada 1s do tipo Slater centrada no ponto  $R_A$  que tem a forma

(3.3.1) 
$$
\phi_{1s}^{Slater} (\zeta; \mathbf{r} - \mathbf{R}_{\mathbf{A}}) = \left(\frac{\zeta^3}{\pi}\right)^{\frac{1}{2}} e^{-\zeta|\mathbf{r} - \mathbf{R}_{\mathbf{A}}|}
$$

onde  $\zeta$  é expoente orbital Slater, e a função normalizada 1s Gaussiana centrada no ponto  $R_A$ que tem a forma

(3.3.2) 
$$
\phi_{1s}^{Gauss} (\alpha; \mathbf{r} - \mathbf{R}_{\mathbf{A}}) = \left(\frac{2\alpha}{\pi}\right)^{\frac{3}{4}} e^{-\alpha|\mathbf{r} - \mathbf{R}_{\mathbf{A}}|^2}
$$

onde  $\alpha$  é o expoente orbital Gaussiano. Os expoentes orbitais  $\zeta$  e  $\alpha$ , que são números positivos, determinam o "tamanho" da função de base. Então um expoente grande implica em uma pequena e densa função, já um expoente pequeno implica em uma função grande e difusa. As maiores diferenças entre as funções Slater $(e^{-\zeta r})$  e Gaussiana $(e^{-\alpha r^2})$  estão nos pontos  $r=0$  e  $r$  muito grande.

No ponto  $r = 0$  a função Slater possui derivada finita e a função Gaussiana possui a derivada nula, ou seja,

$$
(3.3.3)\qquad \qquad \left[\frac{d}{dr}e^{-\zeta r}\right]_{r=0} \neq 0
$$

(3.3.4) 
$$
\left[\frac{d}{dr}e^{-\alpha r^2}\right]_{r=0} = 0
$$

Já em valores de r muito grandes, a função Gaussiana decai muito mais rapidamente do que a função Slater.

Para os cálculos da função de onda eletrônica é mais recomendável utilizar a função do tipo Slater pelo simples fato de descreverem mais corretamente as características qualitativas dos orbitais moleculares  $\psi_i$ . É possível mostrar, por exemplo, que em grandes distâncias os orbitais moleculares decaem como  $\psi_i \sim e^{-a_i r}$ , que é mais próxima de uma função Slater do que uma função Gaussiana. Percebe-se que, em particular, a solução exata para o orbital 1s do átomo de hidrogênio (Tabela 1 e Equação 2.4.5) é uma função do tipo Slater.

A razão pela qual utiliza-se a função Gaussiana é que, nos cálculos das integrais (equação3.1.4) para um sistema com dois elétrons, precisa-se calcular várias integrais na forma

(3.3.5) 
$$
\int dr_1 dr_2 \phi_{\mu}^{A*} (r_1) \phi_{\nu}^{B} (r_1) r_{12}^{-1} \phi_{\lambda}^{C*} (r_2) \phi_{\sigma}^{D} (r_2)
$$

onde  $\phi^A_\mu$  é uma função base no núcleo  $A$ , isto é, centrada em  $\bm{R_A}$ . Para a forma geral, as integrais irão envolver quatro diferentes centros. A avaliação desses integrais centradas em quatro centros é muito complicada e longa quando utiliza-se a função de base Slater. Mas, quando utiliza-se as funções Gaussianas essa mesma avaliação fica relativamente mais fácil. A razão é que o produto de duas Gaussianas do tipo 1s, cada uma centrada em um ponto diferente, é, a menos de uma constante, outra Gaussiana do tipo 1s centrada em um terceiro centro. Ou seja,

(3.3.6) 
$$
\phi_{1s}^{Gauss} (\alpha; \mathbf{r} - \mathbf{R}_{\mathbf{A}}) \phi_{1s}^{Gauss} (\beta; \mathbf{r} - \mathbf{R}_{\mathbf{B}}) = K_{AB} \phi_{1s}^{Gauss} (\rho; \mathbf{r} - \mathbf{R}_{\mathbf{P}})
$$

onde a constante  $K_{AB}$  é

(3.3.7) 
$$
K_{AB} = \left[\frac{2\alpha\beta}{(\alpha+\beta)\pi}\right]^{\frac{3}{4}} e^{-\frac{\alpha\beta}{\alpha+\beta}|\mathbf{R}_{\mathbf{A}}-\mathbf{R}_{\mathbf{B}}|^2}
$$

O expoente orbital dessa nova Gaussiana será

$$
\rho = \alpha + \beta
$$

e o terceiro centro  $P$  estará em uma linha que une os pontos  $A e B$ , ou seja,

3.3. GENERALIZAÇÃO DAS Q-GAUSSIANAS PARA A DESCRIÇÃO DE ORBITAIS MOLECULARES 33

(3.3.9) 
$$
\mathbf{R}_{P} = \frac{\alpha \mathbf{R}_{A} + \beta \mathbf{R}_{B}}{\alpha + \beta}
$$

Na Figura 3.3.1 está um exemplo genérico dessa relação.

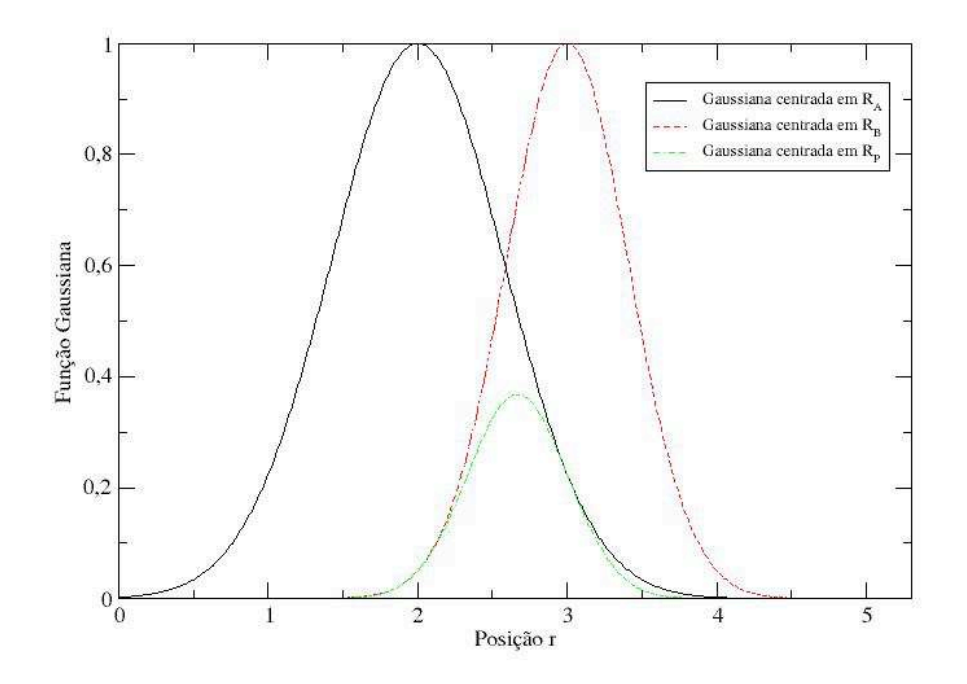

FIGURA 3.3.1. Produto de duas Gaussianas  $\phi^{Gauss}$  do tipo 1s gerando uma terceira Gaussiana também do tipo 1s. Em que  $\alpha_A = 1.5$ ,  $R_A = 2$ ,  $\alpha_B = 3.0$ ,  $R_B = 3$ , resultando em  $\alpha_p = 4.5$  e  $R_P = 2.7$ . Unidade de r: Bohr.

Mesmo sabendo que as funções Gaussianas facilitam os cálculos das integrais, sabe-se também que essas funções não são funções de base otimizadas e possuem comportamento diferente do comportamento dos orbitais moleculares. Uma alternativa para ter funções de base melhores é fixando as funções de base como sendo combinações lineares de Gaussianas primitivas. Essa combinação linear de Gaussianas, chamada de  $contração$ , acaba introduzindo a Função Gaussiana Contraída,

(3.3.10) 
$$
\phi_{\mu}^{CGauss} (\mathbf{r} - \mathbf{R}_{\mathbf{A}}) = \sum_{p=1}^{L} d_{p\mu} \phi_{p}^{Gauss} (\alpha_{p\mu}; \mathbf{r} - \mathbf{R}_{\mathbf{A}})
$$

onde L é o comprimento da contração e  $d_{p\mu}$  é o coeficiente de contração. A p-ésima função primitiva Gaussiana  $\phi_p^{Gauss}$  na função base  $\phi_\mu^{GGauss}$  possui uma dependência funcional do expoente orbital Gaussiano  $\alpha_{p\mu}$ . Com o novo conjunto de funções de base contraídas  $\{\phi^{CGauss}_{\mu}\}$ , as integrais, por serem de Gaussianas com polinômios e possuírem resultados tabelados, podem ser calculadas com uma certa facilidade.

Com a introdução da função Gaussiana contraída, pode-se fazer uma combinação linear  $L =$ 1, 2, 3 ... de Gaussianas primitivas que possam descrever a função orbital do tipo Slater (chamada de STO, do inglês Slater type orbital). Este procedimento é conhecido como STO-LG[10]. Em particular, o conjunto de base STO-3G é muitas vezes utilizado em cálculos poliatômicos, de preferência para avaliar integrais com funções do tipo Slater. Utilizou-se o conjunto de bases  $STO-3G$  para os cálculos no sistema  $H_2$ . A seguir, será apresentada a forma com que a contração é feita para que a função Gaussiana contraída aproxime da função 1s do tipo Slater.

Primeiramente considerou-se o expoente orbital Slater sendo unitário ( $\zeta = 1, 0$ ). Posteriormente, abordou-se outros valores para o expoente orbital Slater. Considerou-se que a contração foi até três Gaussianas da forma

(3.3.11) 
$$
\phi_{1s}^{CGauss} (\zeta = 1, 0; STO - 1G) = \phi_{1s}^{Gauss} (\alpha_{11})
$$

(3.3.12) 
$$
\phi_{1s}^{CGauss} (\zeta = 1, 0; STO - 2G) = d_{12} \phi_{1s}^{Gauss} (\alpha_{12}) + d_{22} \phi_{1s}^{Gauss} (\alpha_{22})
$$

$$
(3.3.13) \phi_{1s}^{CGauss} (\zeta = 1, 0; STO - 3G) = d_{13}\phi_{1s}^{Gauss} (\alpha_{13}) + d_{23}\phi_{1s}^{Gauss} (\alpha_{23}) + d_{33}\phi_{1s}^{Gauss} (\alpha_{33})
$$

onde  $\phi_{1s}^{CGauss}$  ( $\zeta = 1, 0$ ;  $STO - LG$ ) são as funções de base que melhor aproxima a função do tipo Slater com o valor do expoente orbital  $\zeta = 1, 0$ . Entretanto, precisa-se encontrar as constantes  $d_{p\mu}$  e  $\alpha_{p\mu}$  nas equações 3.3.11 a 3.3.13 que melhor descrevem a função do tipo Slater. O critério de aproximação é um que aproxima a função Gaussiana contraída com a função Slater no sentido dos mínimos quadrados. Fazendo as otimizações $[10]$  encontrou-se os seguintes valores dos parâmetros

(3.3.14) 
$$
\phi_{1s}^{CGauss} (\zeta = 1, 0; STO - 1G) = \phi_{1s}^{Gauss} (0, 270950)
$$

$$
(3.3.15)
$$
  
\n
$$
\phi_{1s}^{CGauss} (\zeta = 1, 0; STO - 2G) = 0,678914 \phi_{1s}^{Gauss} (0, 151623) + 0,430129 \phi_{1s}^{Gauss} (0, 851819)
$$

(3.3.16)  $\phi_{1s}^{CGauss}$  ( $\zeta = 1, 0; STO - 3G$ ) = 0, 444635 $\phi_{1s}^{Gauss}$  (0, 109818) + 0, 535328 $\phi_{1s}^{Gauss}$  (0, 405771)  $+0, 154329\phi_{1s}^{Gauss} (2, 22766)$ 

A Figura 3.3.2 mostra a melhora que se obtém introduzindo mais Gaussianas na forma contraída, indo de STO-1G para STO-2G para STO-3G, para se aproximar da função 1s do tipo Slater  $({\zeta} = 1, 0).$ 

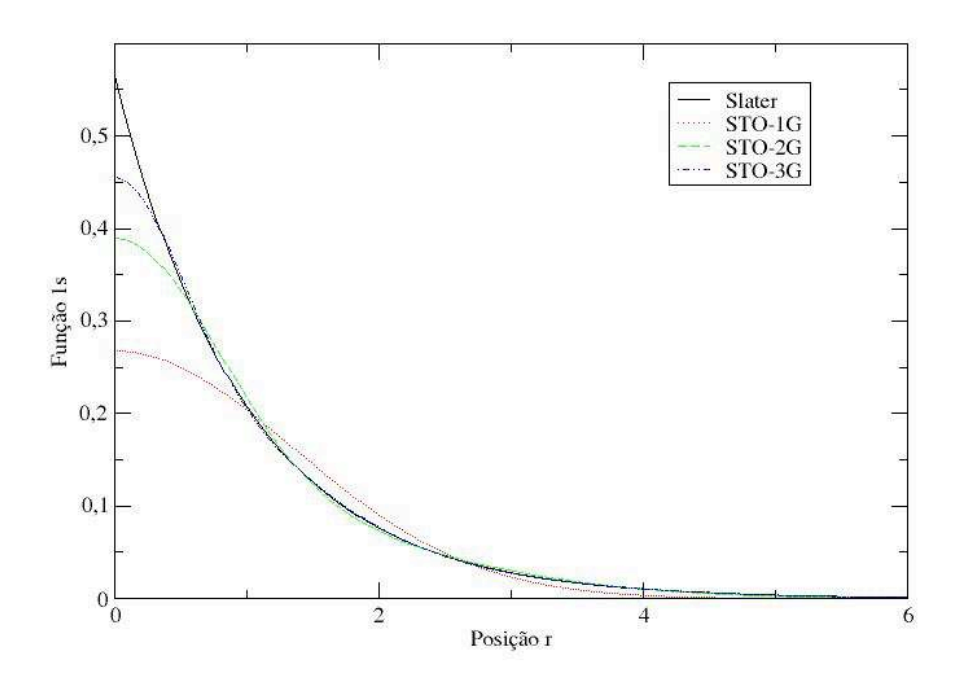

FIGURA 3.3.2. Comparando a qualidade do ajuste do mínimo quadrado de uma função 1s do tipo Slater ( $\zeta = 1.0$ ) obtido com os níveis STO-1G, STO-2G e STO-3G. Unidade de r: Bohr.

Para se obter uma aproximação da função Slater com um diferente valor do expoente orbital deve-se reparar no seguinte fato: os expoentes orbitais são fatores de escala, isto é, eles expandem ou contraem a função mas não mudam a forma da função. Pelo fato das funções serem da forma

$$
(3.3.17)\qquad \qquad e^{-\left[\zeta \mathbf{r}\right]} \longleftrightarrow e^{-\left[\sqrt{\alpha} \mathbf{r}\right]^2}
$$

a escala própria fica na forma

$$
\frac{\zeta'}{\zeta} = \left[\frac{\alpha'}{\alpha}\right]^{\frac{1}{2}}
$$

Portanto o expoente de contração  $\alpha$  apropriado para aproximar a função Slater com expoente orbital  $\zeta$  é

$$
\alpha = \alpha \left(\zeta = 1, 0\right) \times \zeta^2
$$

Se o expoente orbital dobrar, o expoente de contração terá que ser multiplicado por quatro. Este procedimento de escala é geral e o fator de contração precisa ser determinado apenas uma vez para um tipo de função de base  $\phi_{\mu}^{CGauss}$ . Se for preciso um fator de escala diferente para  $\phi_{\mu}^{CGauss}$ , o expoente de contração pode ser convertido apropriadamente para a devida escala.

O expoente comum para a função de base 1s para o hidrogênio é  $\zeta = 1, 24$ . Este valor é maior do que o expoente para o átomo de hidrogênio ( $\zeta = 1, 0$ ), já que o orbital 1s do hidrogênio em moléculas médias é conhecido por ser "menor" ou "mais denso" do que no átomo. E a partir desse valor do expoente orbital, pode-se encontrar, através da equação 3.3.19, a função STO-3G base para o hidrogênio:

$$
(3.3.20)
$$
\n
$$
\phi_{1s}^{CGauss} (\zeta = 1, 24; STO - 3G) = 0,444635 \phi_{1s}^{Gauss} (0, 168856) + 0,535328 \phi_{1s}^{Gauss} (0,623913) + 0,154329 \phi_{1s}^{Gauss} (3,42525)
$$

Os próximos resultados apresentados são os encontrados a partir da seguinte proposta: substituir na equação 3.3.20 as Gaussianas por q-Gaussianas chamando então de STO-3qG

$$
\begin{aligned} & (3.3.21) \\ & \phi_{1s}^{CqGauss} \left( \zeta=1,24;\, STO-3qG \right) = 0,444635\phi_{1s}^{qGauss} \left( 0,168856 \right) + 0,535328\phi_{1s}^{qGauss} \left( 0,623913 \right) \\ & \quad \left. + 0,154329\phi_{1s}^{qGauss} \left( 3,42525 \right) \right. \end{aligned}
$$

e utilizar o método de ajuste GSA para tentar encontrar um  $q$  que melhore ainda mais a aproximação para a função 1s do tipo Slater.

3.3.1. q-Gaussianas nas funções Gaussianas contraídas. A partir das equações 3.3.21, onde substituiu-se as Gaussianas por q-Gaussianas, aplicou-se o m´etodo de ajuste GSA de cinco formas diferentes, com o intuito de encontrar a melhor aproximação da função orbital 1s do tipo Slater.

## $\bullet$  Ajustando apenas um parâmetro q:

Após a substituição já mencionada, tentou-se encontrar um único valor do parâmetro  $q$  para as três q-Gaussianas em questão. Os valores utilizados para os outros parâmetros  $(d_{p\mu} \nvert e \alpha_{p\mu})$  foram os valores que se encontram na equação 3.3.20. O valor encontrado para o parâmetro  $q$  foi

$$
(3.3.22) \t\t q = 0,99955307
$$

Analisando o valor de  $q$  encontrado percebe-se que ficou muito próximo do valor unitário. Pode-se fazer uma breve analise da função  $STO-3qG$  ajustada através da Figura 3.3.3 em que observa-se que a função ajustada descreveu muito bem a função orbital 1s do tipo Slater, uma vez que quase toda a função ajustada coincide com a função 1s Slater.

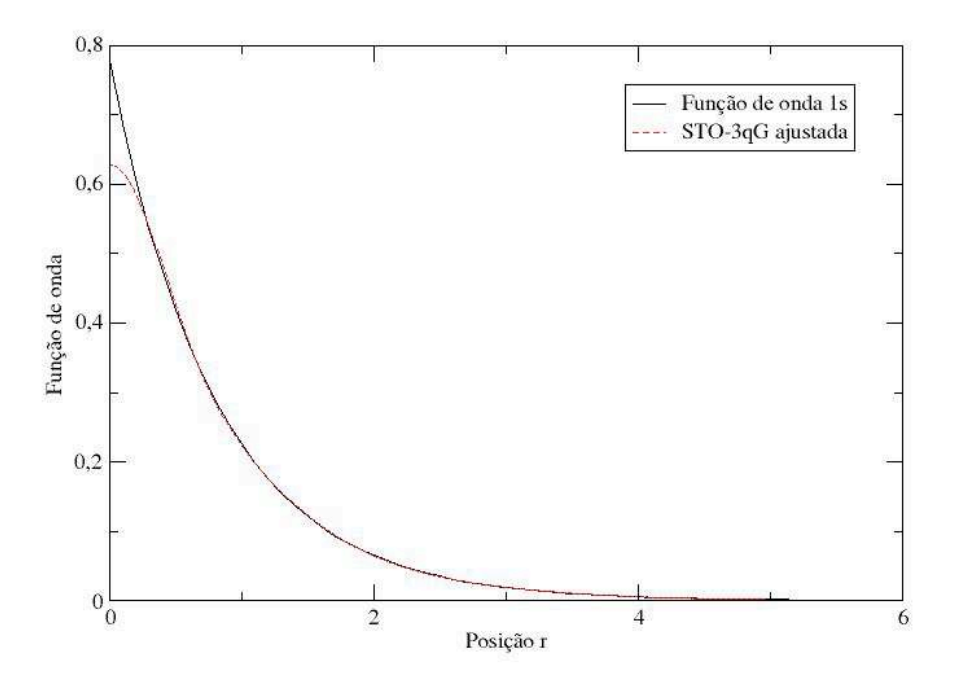

FIGURA 3.3.3. Comparando a qualidade do ajuste da função STO-3G com q-Gaussianas com a função 1s do tipo Slater ( $\zeta = 1.24$ ). Ajustado apenas um parâmetro para as três q-Gaussianas.  $q = 0.99955307$ . Unidade de r: Bohr.

Para ampliar os resultados fez-se outra abordagem, tentando encontrar um resultado com a mesma precisão que se conseguiu com apenas um parâmetro  $q$  para as três q-Gaussianas. Nessa outra abordagem, tenta-se descrever a função orbital 1s do tipo Slater com três valores distinto do parâmetro  $q$ , um para cada q-Gaussiana.

## $\bullet$  Ajustando três valores para q:

Ajustou-se, com os mesmo valores para os parâmetros fixos  $d_{p\mu}$  e  $\alpha_{p\mu}$ , três parâmetros q sendo um para cada função q-Gaussiana que se encontra na função STO-3qG. Os valores encontrados foram os seguintes:

(3.3.23)  $q_1 = 1,67241099; \qquad q_2 = 1,03492179; \qquad q_3 = 1,22631214$ 

e com esses valores gerou-se o gráfico da função ajustada para comparar com a função orbital 1s do tipo Slater (Figura 3.3.4).

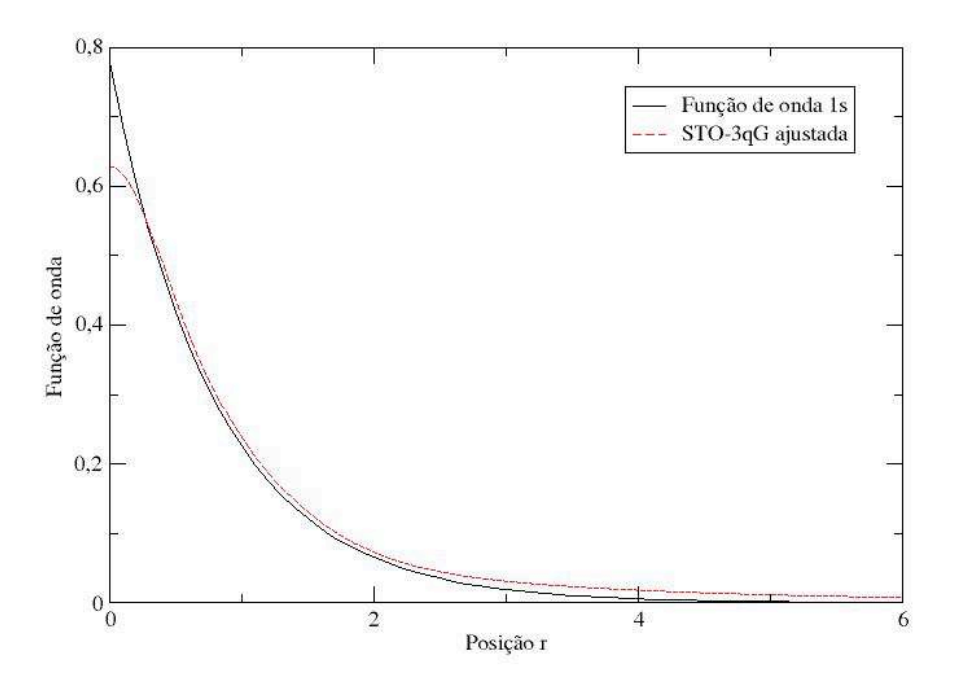

FIGURA 3.3.4. Comparando a qualidade do ajuste da função STO-3G com q-Gaussianas com a função 1s do tipo Slater ( $\zeta = 1.24$ ). Ajustados três parâmetros para as três q-Gaussianas.  $q_1 = 1.67241098; q_2 = 1.03492178; q_3 = 1.22631214.$ Unidade de r: Bohr.

Comparando com o ajuste encontrado na Figura 3.3.4 com o encontrado na Figura 3.3.3, verifica-se que o ajuste com apenas um parâmetro q para as três q-Gaussianas conseguiu descrever com maior precisão a função orbital 1s do tipo Slater. Porém, a diferença entre um ajuste e o outro é sutil e pode-se inferir que a função STO-3qG ajustada com três  $q$  diferentes também é uma boa função ajustada.

Próxima abordagem, apenas para verificação de qualidade, os expoentes de contração  $\alpha_{p\mu}$ serão considerados como sendo unitários. Com essa nova ideia tentou-se ajustar a nova função STO-3qG com apenas um parâmetro q novamente. Esta abordagem foi feita com o intuito de verificar se é possível ajustar a função STO-3qG de forma adequada, mesmo com outros valores dos expoentes de contração.

## • Ajustando apenas um parâmetro  $q$  (com expoentes de contração unitários) :

Os resultados apresentados a seguir foram considerando os expoentes de contração  $\alpha_{p\mu}$  como unitários e apenas um valor de  $q$  para as três q-Gaussianas da função STO-3qG. Melhor ajuste encontrado foi

$$
(3.3.24) \t\t q = 1,05922456
$$

Aplicando esse valor às q-Gaussianas gerou-se o seguinte gráfico que se encontra na Figura 3.3.5.

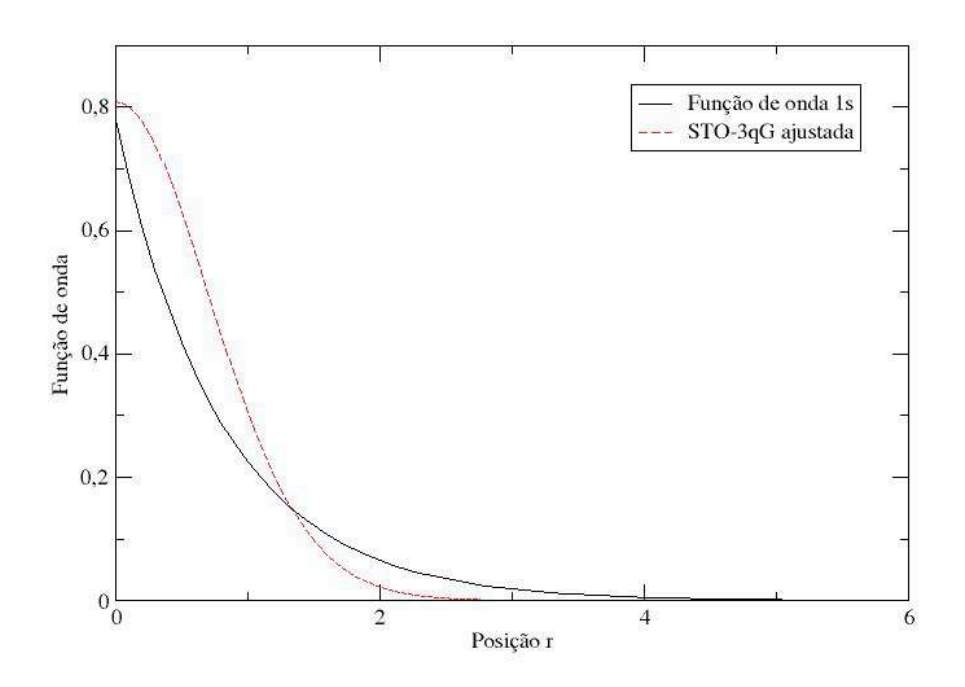

FIGURA 3.3.5. Comparando a qualidade do ajuste da função STO-3G com q-Gaussianas com a função 1s do tipo Slater ( $\zeta = 1.24$ ). Ajustado apenas um parâmetro para as três q-Gaussianas. Considerou-se os parâmetros  $\alpha_{p\mu}$  como sendo unitários.  $q = 1.05922456$ . Unidade de r: Bohr.

 ${\bf E},$ pelo simples fato de os pontos da função ajustada não coincidir com os pontos da função orbital 1s, é possível concluir que a função STO-3qG ajustada considerando os expoentes de contração como unitários não é uma função que descreve de forma boa a função orbital 1s do tipo Slater.

• Ajustando três valores para  $q$  (com expoentes de contração unitários) : Ainda considerando os expoentes de contração unitários, ajustou-se três diferentes q para as três q-Gaussianas. Os parˆametros que foram encontrados foram

(3.3.25)  $q_1 = 1,42770669; \qquad q_2 = 1,04688026; \qquad q_3 = 1,42770669$ 

Para uma breve analise a Figura 3.3.6 é apresentada a seguir com o gráfico da função ajustada.

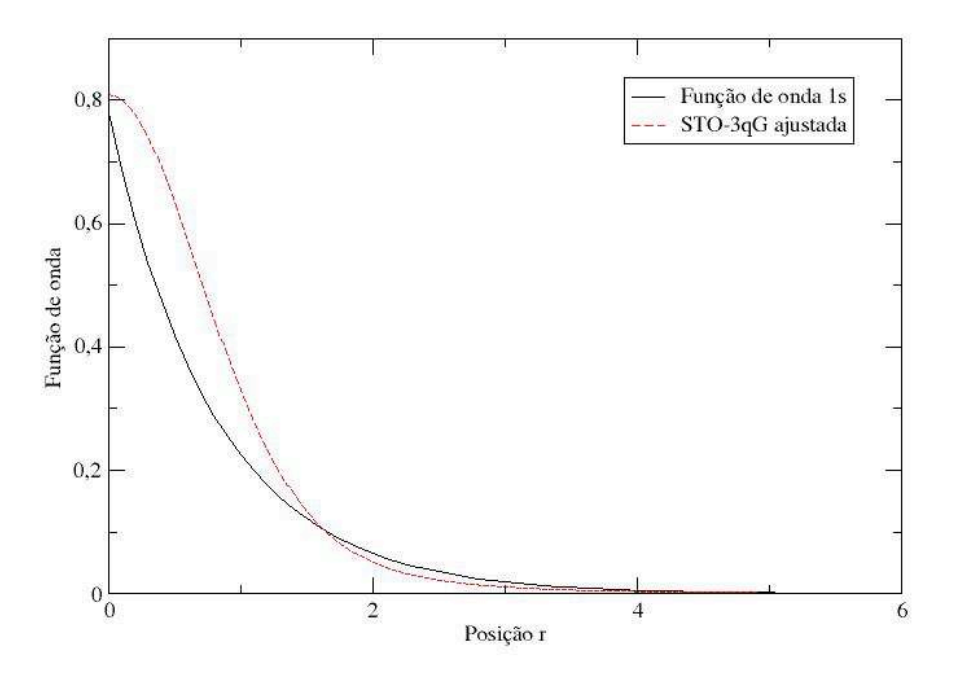

FIGURA 3.3.6. Comparando a qualidade do ajuste da função STO-3G com q-Gaussianas com a função 1s do tipo Slater ( $\zeta = 1.24$ ). Ajustados três parâmetros q para as três q-Gaussianas. Considerou-se os parâmetros  $\alpha_{p\mu}$  como sendo unitários.  $q_1 = 1.42770669; q_2 = 1.04688026; q_3 = 1.42770669$ . Unidade de r: Bohr.

Percebe-se, também, que, mesmo com o ajuste de três parâmetros  $q$  diferentes, os pontos da função de ajuste não coincidem com os pontos da função orbital 1s. Com isso conclui-se que não são quaisquer valores dos expoentes de contração que podem ser usados. Os expoentes de contração devem obedecer a relação da equação 3.3.19 para que possa haver uma boa descrição da função orbital 1s do tipo Slater, pois as funções que foram ajustadas com os expoentes de contração unitários não foram boas funções de ajuste.

Uma última tentativa para encontrar um bom ajuste com as q-Gaussianas foi considerando a função STO-3qG como sendo apenas uma q-Gaussiana na forma da equação 2.4.4 que será tratada como STO-1qG.

• Ajustando uma única q – Gaussiana :

Considerando apenas uma única q-Gaussiana, e pela equação 2.4.4 considerou-se o coeficiente  $\alpha$  como sendo unitário, ajustou-se o coeficiente de normalização  $N_G$  e o parâmetro q. A partir dessa ideia obteve-se os seguintes valores:

$$
(3.3.26) \t\t N_G = 0,56370476; \t q = 1,49156001
$$

e com esses valores gerou-se o gráfico da Figura 3.3.7.

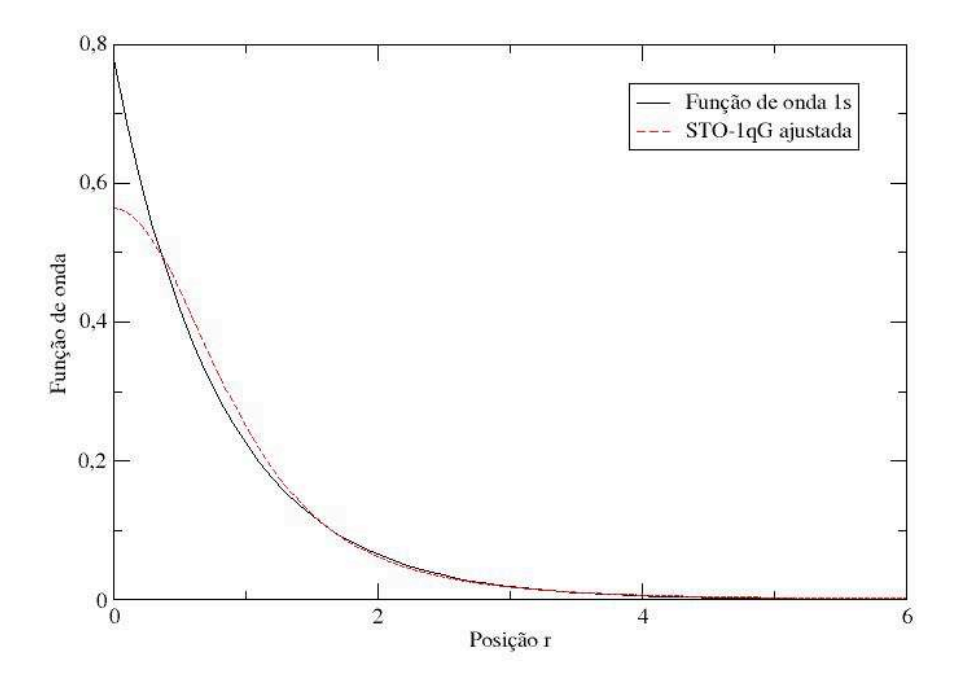

FIGURA 3.3.7. Comparando a qualidade do ajuste da função q-Gaussiana com a função 1s do tipo Slater ( $\zeta = 1.24$ ). Ajustado o fator de normalização e o parâmetro $q$ para a q-Gaussiana. Considerou-se os parâmetros $\alpha$ como sendo unitários.  $N_G = 0.56370475; q = 1.49156001$ . Unidade de r: Bohr.

Vê-se que o ajuste com apenas uma única função q-Gaussiana é uma boa função de ajuste, melhor do que STO-3qG com os expoentes de contração unitários. Porém, a q-Gaussiana única STO-1qG acaba não sendo melhor do que as STO-3qG já ajustadas, comprovando que esta técnica de colocar uma combinação linear de q-Gaussianas acabou resultando em melhores ajustes para os orbitais atômicos 1s.

Para uma melhor observação e comparação de todos os resultados numéricos obtidos, criou-se a Tabela 2 abaixo.

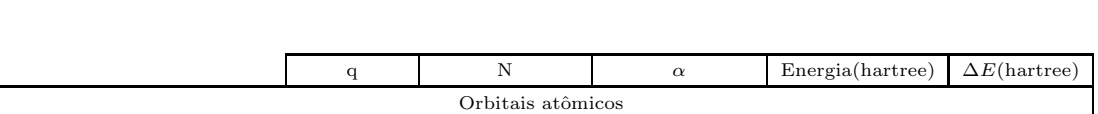

3.3. GENERALIZAÇÃO DAS Q-GAUSSIANAS PARA A DESCRIÇÃO DE ORBITAIS MOLECULARES  $\,$  42  $\,$ 

| Powell<br><b>GSA</b>    | 1s                       | 0.99999999 | 0.56418958          |                                               | $-0,50000159$            | $\sim 0.000002$          |
|-------------------------|--------------------------|------------|---------------------|-----------------------------------------------|--------------------------|--------------------------|
|                         | 2s                       | 1,00000000 | 0,09973557          | $\overline{\phantom{a}}$                      | $-0.12499999$            | $\sim 0.00005$           |
|                         | 3s                       | 0.99999999 | 0,00402142          | $\overline{\phantom{a}}$                      | $-0.05555555$            | $\sim 0.00002$           |
|                         | 1s                       | 0.97589812 | 0,55825266          | ÷.                                            | $-0,45503560$            | $\sim 0,045$             |
|                         | 2s                       | 1,05073863 | 0.09636203          | $\overline{\phantom{a}}$                      | $-0.19759198$            | 0.07264538               |
|                         | 3s                       | 0.99071117 | 0.00425473          | $\overline{\phantom{a}}$                      | $-0.05025706$            | $\sim 0.005$             |
|                         |                          |            |                     | Energia Minimizada com relação ao parâmetro q |                          |                          |
|                         | 1s                       | 0,99999999 | Fixo $(Ref. [8])$   | $\overline{\phantom{a}}$                      |                          | $\sim 10^{-12}$          |
|                         | 2s                       | 1,00000026 | Fixo $(Ref. [8])$   | $\overline{\phantom{a}}$                      | $-0,12500035$            | $\sim 0.00005$           |
|                         | 3s                       | 0.99999999 | Fixo $(Ref. [8])$   | $\overline{\phantom{a}}$                      | $-0.05555556$            | $\sim 0,00002$           |
|                         |                          | 1,00000000 | Fixo $(Ref. [8])$   | $\overline{\phantom{a}}$                      | $-0.05555556$            | $\sim 0.00002$           |
| Função Gaussiana        |                          |            |                     |                                               |                          |                          |
| Método Variacional      | ÷,                       | ÷.         | 0,27649246          | 0,282942121052                                | $-0,42441318$            | 0,07558682               |
| Powell                  | ÷,                       | 1,00000001 | 0,27649246          | Fixo $(Ref.[10])$                             | $-0,42441319$            | 0,07558681               |
| <b>GSA</b>              | $\overline{\phantom{a}}$ | 1,04688026 | Fixo (Ref. $[10]$ ) | Fixo $(Ref. [10])$                            | $-0,45081757$            | 0,04918243               |
|                         | $\overline{a}$           | 1,20099175 | 0,27004499          | Fixo $(Ref. [10])$                            | $-0,51765364$            | 0,01765364               |
|                         | $\sim$                   | 1,28853643 | 0,28995361          | 0,35141902                                    | $-0,49088643$            | 0,00911356               |
| Orbitais Moleculares    |                          |            |                     |                                               |                          |                          |
| Apenas um $q$           | $\sim$                   | 0.99955307 | Fixo $(Ref. [10])$  | Fixo $(Ref. [10])$                            | ÷,                       | $\overline{\phantom{a}}$ |
|                         | $\overline{\phantom{a}}$ | 1,67241099 | Fixo $(Ref. [10])$  | Fixo $(Ref. [10])$                            | $\overline{\phantom{a}}$ | ٠                        |
| Um $q$ para cada qGauss | $\overline{\phantom{a}}$ | 1,03492179 | Fixo $(Ref. [10])$  | Fixo $(Ref. [10])$                            | ÷,                       | $\overline{\phantom{0}}$ |
|                         | $\bar{a}$                | 1,22631214 | Fixo $(Ref. [10])$  | Fixo $(Ref. [10])$                            | $\bar{\phantom{a}}$      | ۰                        |
| Apenas um $q$           | $\sim$                   | 1,05922456 | Fixo $(Ref. [10])$  | 1                                             | $\overline{\phantom{a}}$ | $\overline{\phantom{a}}$ |
| Um $q$ para cada qGauss | $\overline{\phantom{a}}$ | 1,42770669 | Fixo $(Ref. [10])$  | $\mathbf{1}$                                  | $\bar{\phantom{a}}$      | $\overline{\phantom{a}}$ |
|                         | ÷,                       | 1,04688026 | Fixo $(Ref. [10])$  | $\mathbf{1}$                                  | ä,                       | ٠                        |
|                         | $\sim$                   | 1,42770669 | Fixo (Ref. $[10]$ ) | $\mathbf{1}$                                  | $\bar{\phantom{a}}$      | $\overline{\phantom{m}}$ |
| Uma única qGauss        | $\sim$                   | 1,49156001 | 0,56370476          | $\mathbf{1}$                                  | $\overline{\phantom{a}}$ | ٠                        |

Tabela 2. Resumo dos resultados obtidos

# CAPíTULO 4

# Conclusões e Perspectivas

Na primeira parte desse trabalho, no que diz respeito à melhor escolha da descrição da função de onda para o átomo de hidrogênio, verificou-se que a energia mais baixa era obtida quando os três parâmetros $(q, \alpha \in N_G)$  da q-gaussiana fossem deixados livres para serem ajustados e que o melhor ajuste foi obtido com o método GSA. Neste caso os valores obtidos para os parâmetros q,  $\alpha$  e  $N_G$  foram 1, 28853643, 0, 35141903 e 0, 28995361, respectivamente. Além do mais, a diferença entre a energia encontrada $(E_{qGauss}^{GSA3} = -0, 49088643 \ hartree)$  e a energia exata( $E = -0.5$  hartree) foi de  $\Delta E^{GSA3} = 0.00911357$  hartree, sendo um valor bem melhor do que quando utilizada a função gaussiana convencional  $(\Delta E = |(-0, 5) - (-0, 42441318)| =$ 0.07558682 hartree).

Com relação aos resultados dos orbitais moleculares, como foi aplicado apenas o método de ajuste GSA (por apresentar resultados melhores e mais flexíveis para os orbitais atômicos) verificou-se que o melhor ajuste foi feito considerando apenas um único parâmetro  $q$  para as três q-Gaussianas e fixando os valores dos parâmetros lineares  $d_{p\mu}$  e os não lineares  $\alpha_{p\mu}$  como sendo os encontrados na literatura, em que o valor de  $q$  ajustado foi 0,99955307. A verificação da qualidade do ajuste, nesse caso dos orbitais moleculares, não foi feita através do cálculo das energias e sim comparando os valores da função ajustada (STO-3qG) com os valores da que se desejava descrever (Slater do tipo 1s). Pelo fato do valor do parâmetro  $q$  ter sido próximo do unidade quando considerado apenas um único q na função STO-3qG, pode-se citar também, como um resultado muito agradável, o caso em que foi considerado um parâmetro  $q$  para cada q-Gaussiana na função STO-3qG. Os valores para o q encontrados foram  $1,67241099, 1,03492179$ e 1, 22631214. Mais um resultado que pode-se ressaltar é que ao fixar os expoentes de contração como sendo unitários os ajustes não foram bons mostrando, portanto, que a função STO-3qG  $\acute{e}$  bem sensível com relação aos parâmetros e não são quaisquer parâmetros que podem ser utilizados.

Como perspectivas futuras pretende-se ajustar uma q-Gaussiana para descrever um orbital do tipo 1s do átomo de hidrogênio e com isso espera-se encontrar um valor da energia ainda melhor do que as já encontradas nesse trabalho. Outra possível propostas seria utilizar os melhores resultados encontrados para os orbitais moleculares (STO-3qG) para calcular a energia total dos sistemas moleculares  $H_2$  e  $HeH^+$  com o objetivo de verificar numericamente que o ajuste feito descreve bem a função Slater do tipo 1s.

# Referências Bibliográficas

- [1] http://adaoreinaldo.blogspot.com/search/label/Hidrogênio
- [2] http://www.e-escola.pt/topico.asp?id=392&ordem=3
- [3] http://www.algosobre.com.br/fisica/modelos-atomicos.html
- [4] http://www.seara.ufc.br/tintim/fisica/hidrogenio/hidrogenio4.htm
- [5] http://fisica-com-quimica.blogspot.com/2008/03/modelo-atmico-atual-parte-i.html
- [6] C.S. Esteves, H.C.B de Oliveira, L. Ribeiro, R. Gargano, K.C. Mundim. Modeling diatomic potencial energy curves through the generalized exponential function. (2006) 427.
- [7] R. Eisberg, R. Resnick. Física Quântica: Átomos, Moléculas, Sólidos, Núcleos e Partículas. 23ª Triagem. Editora Campus; 1994. p.301-337.
- [8] D.J. Griffiths. Introduction to Quantum Mechanics. Upper Saddle River, New Jersey: Prentice Hall, INC.; 1994. p121-144.
- [9] http://efisica.if.usp.br/moderna/mq/bra ket/
- [10] A. Szabo, N.S. Ostlund. Modern Quantum Chamistry: Introduction to Advanced Eletronic Structure Theory. New York: Dover Publications, INC.; 1996. p.31-33.
- [11] C.Tsallis, Química Nova 17 (1994) 468.
- [12] C.Tsallis, J. State Phys. 52 (1988) 479.
- [13] E.P. Borges, J. Phys. A 31 (1998) 5281.
- [14] W.H. Press, S.A. Teukolsky, W.T. Vetterling, B.P. Flannery. Numerical Recipes in C: The Art of Scientific Computing. 2ª Ed. Cambrige: Cambridge University Press; 2002.
- [15] K.C Mundim, C. Tsallis, Int. J. Quantum Chem. 58 (1996) 373.
- [16] http://www.maplesoft.com/products/maple/